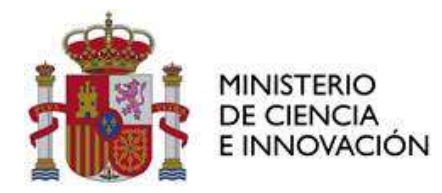

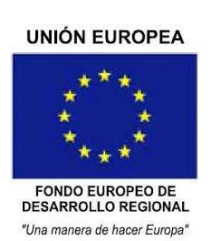

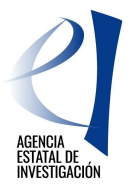

Versión 1. 30/12/2022

# CONVOCATORIA 2021

# PROYECTOS DE GENERACIÓN DE CONOCIMIENTO

INSTRUCCIONES DE EJECUCIÓN Y JUSTIFICACIÓN

Programa Estatal para Impulsar la Investigación Científico-Técnica y su Transferencia

# NOTA IMPORTANTE

En la convocatoria 2021 a la justificación de los costes indirectos SE LE APLICA UN TIPO FIJO SIN APORTACIÓN DE JUSTIFICANTES.

Por favor, lea detenidamente estas instrucciones.

# CONTROL DE VERSIONES

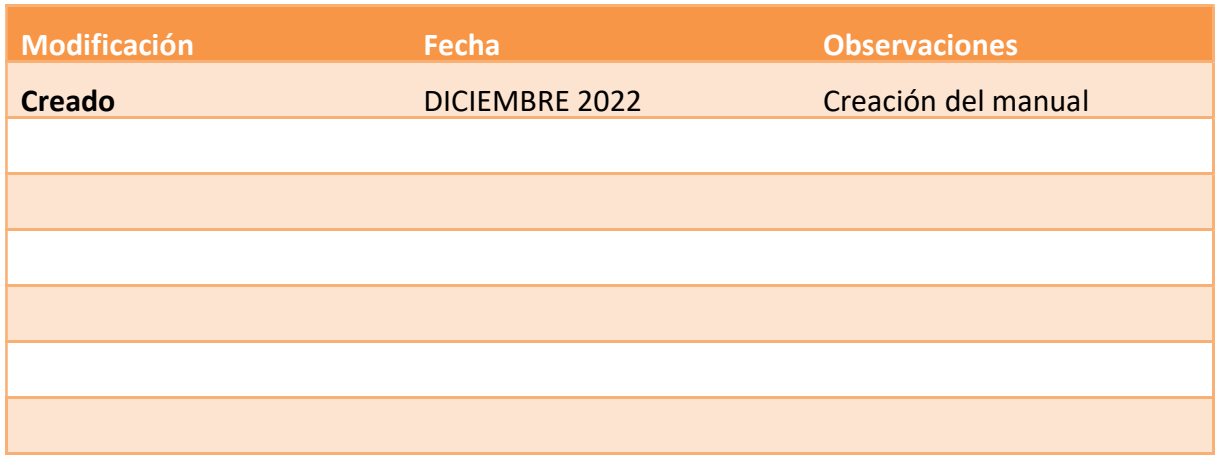

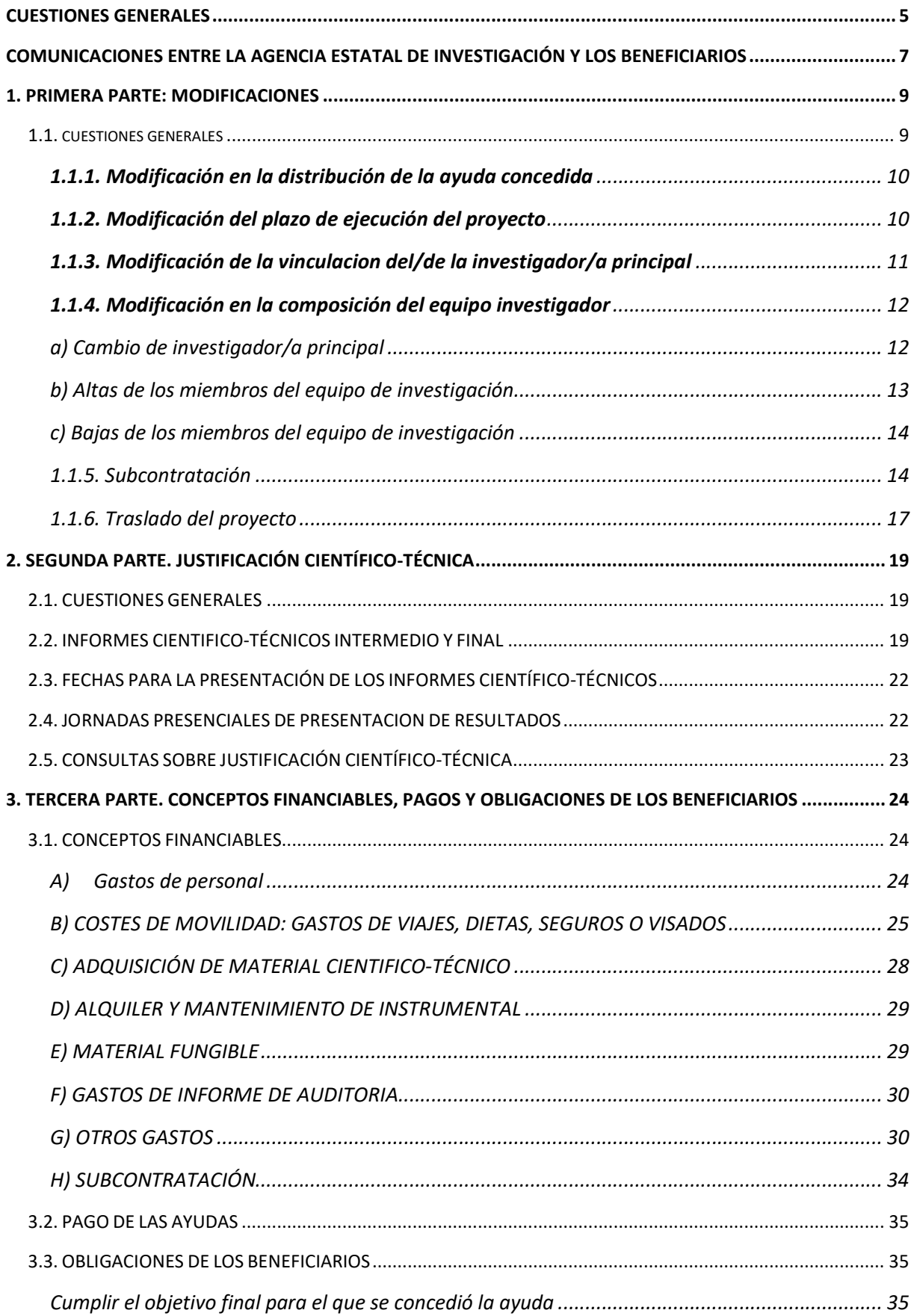

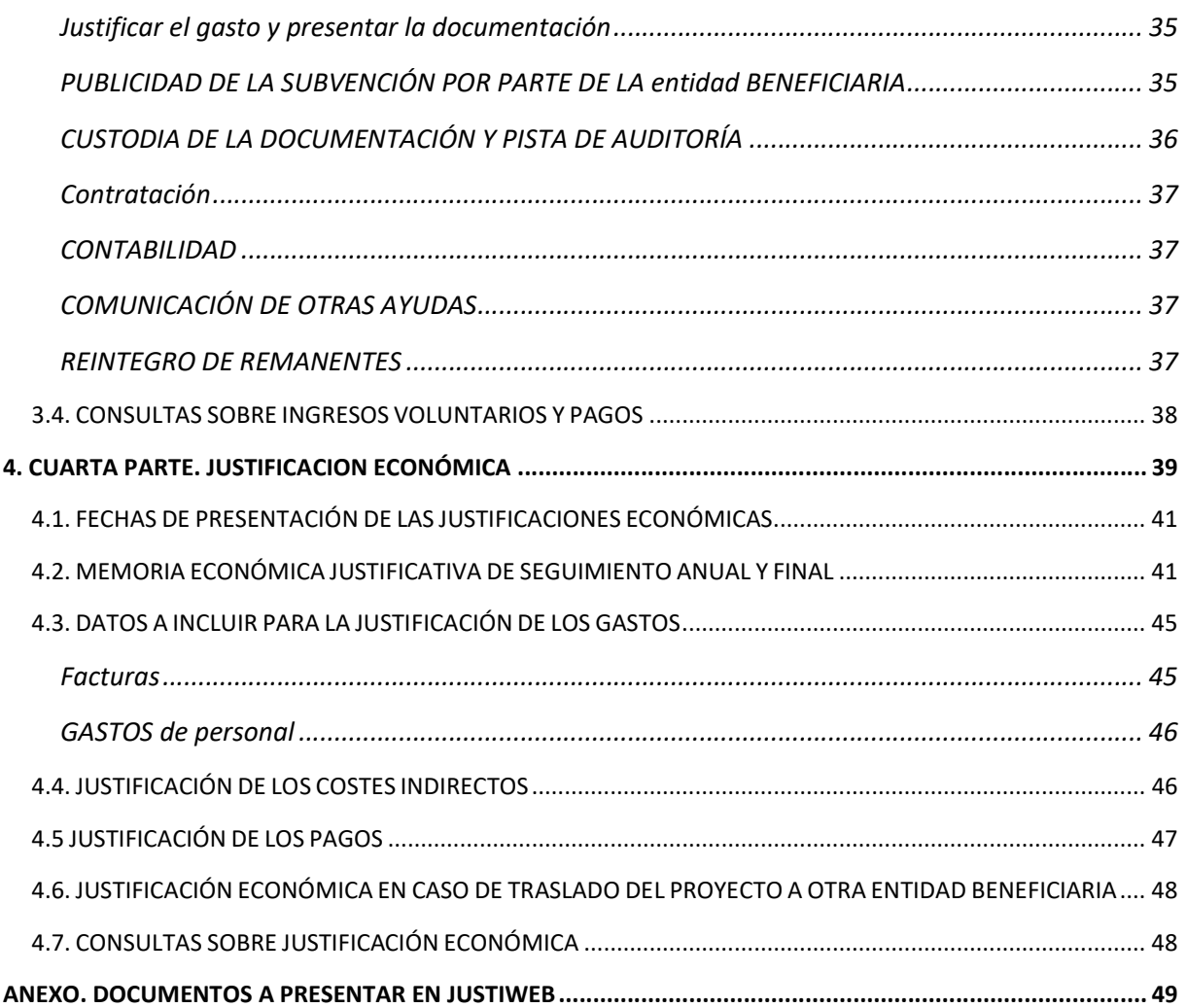

## CUESTIONES GENERALES

Las ayudas objeto de la convocatoria 2021 forman parte del Plan Estatal de Investigación Científica y Técnica y de Innovación para el período 2021-2023 (en adelante, Plan Estatal), y se encuadran en el Programa Estatal para Impulsar la Investigación Científico-Técnica y su Transferencia.

Al amparo de la Orden CNU/320/2019, de 13 de marzo publicada en el «Boletín Oficial del Estado» de 21 de marzo, se aprueba la convocatoria para el año 2021 del procedimiento de concesión de ayudas a Proyectos de Generación de Conocimiento, cuyo texto completo está publicado en la Base de Datos Nacional de Subvenciones- BDNS (Identif.: 590214).

Por tanto, estas instrucciones se refieren a la ejecución y justificación de las ayudas aprobadas en la convocatoria 2021, «Proyectos de Generación de Conocimiento» 2021. La concesión de las ayudas se efectuó por resolución de 16 de noviembre de 2022 del Director de la Agencia Estatal de Investigación por delegación de la Secretaria General de Investigación y Presidenta de la Agencia Estatal de Investigación, publicada el mismo día en la sede electrónica del Ministerio de Ciencia, e Innovación.

La ejecución y justificación de los proyectos se rigen por las bases reguladoras, la resolución de la convocatoria (y en su caso, por la resolución de modificación de la misma) y la resolución de concesión, con sujeción a la normativa nacional.

Estas instrucciones son aclaratorias de algunos puntos recogidos tanto en las bases y en la convocatoria como en la resolución de concesión.

El documento está diferenciado en cuatro partes:

## 1. EJECUCIÓN DEL PROYECTO. MODIFICACIONES

La primera parte se refiere a la ejecución del proyecto durante todo el periodo de vida, tanto a las situaciones que requieran modificación de la resolución de concesión (prórrogas, cambios de investigador principal (en adelante, IP), traslado de entidad beneficiaria…), como a las incidencias que pudieran surgir a lo largo del periodo de ejecución del proyecto (cambios en la composición del equipo de investigación u otras consultas).

# 2. SEGUIMIENTO CIENTÍFICO-TÉCNICO

La segunda parte se refiere al seguimiento científico-técnico de los proyectos aprobados. El artículo 24 de la convocatoria establece que la Subdivisión de Programas Temáticos Científico-Técnicos será el órgano competente para llevar a cabo el seguimiento del cumplimiento de los objetivos científicotécnicos de los proyectos. Ello se hace de dos formas:

a) Mediante la recepción de los preceptivos informes científico-técnicos intermedio y final. Para ello, los/las IP deberán presentar obligatoriamente el informe correspondiente en la aplicación de justificación telemática de las ayudas Justiweb, en

https://aplicaciones.ciencia.gob.es/justificaciones/, y la persona que ostente la responsabilidad legal de la entidad beneficiaria deberá validarlo con su firma electrónica para que el informe llegue a los sistemas de tramitación de la AEI. El plazo de presentación de los preceptivos informes es el mismo para el/la IP y para la firma de la persona que ostente la representación legal

b) Complementariamente, mediante otro tipo de actividades, como reuniones, jornadas presenciales de presentación de proyectos, visitas u otros métodos que se consideren adecuados en función de la naturaleza de cada una de las áreas científicas.

#### 3. CONCEPTOS FINANCIABLES, PAGOS Y OBLIGACIONES

Se consideran gastos financiables (elegibles) los costes directos de ejecución que de manera indubitada respondan a la naturaleza de la actividad subvencionada, resulten estrictamente necesarios y se realicen en el plazo establecido por las diferentes bases reguladoras de las subvenciones (Artículo 31.1 de la Ley 38/2003, de 17 de noviembre, General de Subvenciones).

Para la convocatoria 2021, son gastos elegibles los que figuran en el artículo 9 de la convocatoria publicada por resolución del 11 de noviembre de 2021. La presente guía de justificación trata de aclarar con detalle los conceptos financiables y dar las instrucciones para la adecuada ejecución y justificación de la ayuda recibida.

#### 4. JUSTIFICACIÓN ECONÓMICA

La cuarta parte está dedicada a la justificación de los gastos de ejecución de las ayudas. La justificación económica del gasto constituye una de las obligaciones que deben cumplir los organismos beneficiarios de la ayuda.

El procedimiento de justificación que se describe en estas instrucciones exige el registro de los gastos realizados y pagados por la entidad beneficiaria de la ayuda en un periodo determinado, así como la aportación de la memoria económica justificativa abreviada, que contendrá un estado representativo de los gastos incurridos en la realización de las actividades subvencionadas, debidamente agrupados (artículo 22.2.b de la convocatoria), por parte de los representantes legales de las entidades beneficiarias, a través de la aplicación de justificación telemática de las ayudas Justiweb, https://aplicaciones.ciencia.gob.es/justificaciones/.

La aplicación Justiweb permite la cumplimentación de los datos de los gastos efectuados y el envío electrónico de los documentos justificativos. La aplicación genera un resumen de la cuenta justificativa presentada que acredita la presentación de estos gastos (ficha resumen de gastos) registrado por el Representante Legal de la entidad beneficiaria, certificando la elegibilidad, veracidad y exactitud de los datos consignados en la justificación del proyecto, así como el cumplimiento de la normativa comunitaria. Este documento se genera automáticamente en Justiweb al finalizar y cerrar la justificación de un proyecto.

Una vez presentada la justificación de los gastos realizados y pagados por la entidad beneficiaria, le corresponde a la Subdivisión de Seguimiento y Justificación de Ayudas la comprobación económica de las actividades y verificación del gasto presentado en las memorias económicas.

# COMUNICACIONES ENTRE LA AGENCIA ESTATAL DE INVESTIGACIÓN Y LOS BENEFICIARIOS

El artículo 14 de la Orden CNU/320/2019, por la que se aprueban las bases reguladoras de esta convocatoria establece la obligatoriedad de la utilización de los medios electrónicos establecidos tanto para la notificación o publicación de los actos administrativos que se dicten como para la presentación por parte de las personas interesadas de solicitudes, escritos y comunicaciones.

## La presentación de solicitudes, escritos y comunicaciones se hará a través de la carpeta virtual del expediente-Facilit@, ubicada en https://aplicaciones.ciencia.gob.es/facilita/.

La Agencia Estatal de Investigación, como órgano encargado de la gestión y seguimiento científicotécnico y económico de las actuaciones, se comunicará también con los/las interesados/as a través de Facilit@, respondiendo a las solicitudes planteadas por el/la IP o por la persona que ostente la representación legal de la entidad solicitante o, en su caso, requiriendo información adicional.

En Facilit@, la aportación de documentos podrá hacerla tanto el/la IP como la persona que ostente la representación legal de la entidad beneficiaria (RL), si bien en todos los casos deberá tener la firma del/de la RL. Cuando las acciones a realizar en Facilit@ tengan un plazo determinado, dicho plazo será único para la aportación de la documentación pertinente por el/la IP y para la firma y registro electrónicos de la persona que ostente la representación legal de la entidad solicitante, por lo que la documentación no se considerará presentada hasta que el envío de la misma se complete con la firma electrónica de todos los documentos por parte de la persona que ostente la representación legal y registro electrónicamente los mismos.

En general, todo lo relacionado con los aspectos científicos de la actuación será aportado por el/la IP y todo lo relacionado con la entidad beneficiaria por el/la RL de la misma.

Si el proyecto tiene dos IP, la aportación de documentos en Facilit@ la hará el que esté considerado como interlocutor/a con la Agencia Estatal de Investigación (IP1), si bien la documentación deberá tener la firma de conformidad del/de la segundo/a IP (IP2). Si el asunto atañe a un subproyecto de un proyecto coordinado, deberá tener también la firma de conformidad del/la IP1 que actúa como coordinador/a.

#### Los documentos en Facilit@ se podrán aportar por dos vías:

- 1. Cuando sea a iniciativa propia de la entidad beneficiaria, a través de "Acciones a realizar" > "Realizar instancia", eligiendo alguno de los tipos de instancia visibles en el desplegable o, de no encontrar un tipo de instancia que se adapte a lo que se quiere solicitar, mediante el tipo "Instancia genérica".
- 2. Cuando sea en respuesta a una notificación de la AEI, la documentación se aportará a través de la pestaña "Documentación requerida". En la fase de comprobación de la justificación, esta opción de aportar documentación se habilitará tras el requerimiento de subsanación para la presentación de aclaraciones, o bien tras el acuerdo de inicio para la presentación de alegaciones. Adicionalmente, al finalizar el procedimiento de revisión y en caso de que se envíe la resolución

de reintegro, se habilitará un plazo de 30 días por si la entidad beneficiaria desea interponer recurso.

El tamaño máximo de los archivos es de 4MB. Solo se admite documentación en formato PDF, excepto para los documentos en los que se establezca que debe aportarse en formato .xls .

## 1. PRIMERA PARTE: MODIFICACIONES

#### 1.1. CUESTIONES GENERALES

Solo podrán modificarse las condiciones de ejecución aprobadas en los casos permitidos en la orden de bases de la convocatoria (artículo 24) y la convocatoria (artículo 21) siempre que no afecten a los objetivos perseguidos por la ayuda, ni a sus aspectos fundamentales o que hayan sido determinantes para la concesión de la ayuda, ni dañen derechos de terceros, y sean sobrevenidas y no previsibles al inicio del proyecto.

Las solicitudes que supongan un cambio en las condiciones de la resolución de concesión deberán ser presentadas al menos 2 meses antes del final del período de ejecución del proyecto.

Para el caso de proyectos con dos IP, las solicitudes deberán ser presentadas en Facilit@ con la firma electrónica del/de la IP1 que actúa como interlocutor/a con la AEI y con la firma electrónica del/de la IP2.

Para el caso de proyectos coordinados, las solicitudes realizadas por cualquiera de los subproyectos deberán tener también la firma de conformidad del/de la IP1 que actúa como coordinador/a.

La decisión adoptada por la Agencia acerca de cualquier cambio se comunicará al investigador que figure como interlocutor/a con la AEI, que deberá informar a la entidad beneficiaria de la ayuda. En todo caso, tanto el/la IP como el/la RL tendrán acceso en todo momento a la carpeta del expediente.

Los cambios efectuados respecto a la solicitud inicial, hayan sido solicitados expresamente o no (algunos cambios no requieren autorización), deberán incorporarse a los informes de seguimiento intermedio y final, en los apartados existentes para tal fin, para facilitar su seguimiento

La aceptación de la ayuda en la propuesta de resolución provisional o propuesta de resolución definitiva supone la conformidad con la realización de los objetivos y actividades propuestas en las condiciones en las que la ayuda ha sido aprobada. No podrán efectuarse cambios en los objetivos ni actividades del proyecto en relación con las condiciones de su aprobación sin autorización previa de la AEI.

Las dudas o consultas deben hacerse a través de los buzones de correo electrónico de los diferentes departamentos técnicos dependiendo del área/sub-área temática en la que el proyecto ha sido aprobado:

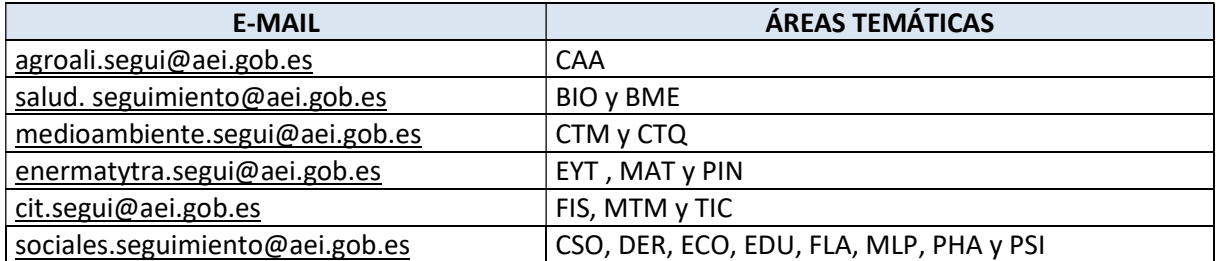

Las solicitudes de modificación deberán realizarse por el/la IP utilizando y cumplimentando todos los apartados de los modelos disponibles en la web de la convocatoria, en el apartado de Ejecución y justificación > Solicitudes de modificación. Una vez cumplimentado el documento, deberá aportarse en Facilit@, en https://aplicaciones.ciencia.gob.es/facilita/. La persona que ostente la representación legal de la entidad solicitante deberá confirmar la Instancia para que la solicitud llegue a los sistemas de tramitación de la Agencia. Si el/la IP no pudiera solicitar la modificación por causas de fuerza mayor, como enfermedad grave o fallecimiento, la solicitud la hará la persona que ostente la representación legal de la entidad beneficiaria.

## 1.1.1. MODIFICACIÓN EN LA DISTRIBUCIÓN DE LA AYUDA CONCEDIDA

El importe aprobado para gastos directos de ejecución podrá aplicarse a cualquiera de los gastos elegibles de acuerdo con las necesidades del proyecto, ya pertenezcan estos a los subconceptos de gastos de personal o de ejecución, no precisando autorización previa por parte de la Subdivisión de Programas Temáticos Científico-Técnicos. No obstante, cualquier cambio respecto a los gastos contemplados en el presupuesto de la solicitud inicial del proyecto deberá reflejarse, en los correspondientes informes de seguimiento y final, justificando su necesidad para la consecución de los objetivos del proyecto

La inclusión de esta información en los informes científico-técnicos es obligatoria para la aprobación científico-técnica de los cambios realizados

No se podrán realizar trasvases de fondos entre los conceptos de gasto de costes directos y costes indirectos.

# 1.1.2. MODIFICACIÓN DEL PLAZO DE EJECUCIÓN DEL PROYECTO

Cuando surjan circunstancias científico-técnicas concretas como consecuencia de las cuales no sea posible la ejecución de la actividad dentro del periodo previsto, el/la IP podrá solicitar la ampliación del período de ejecución del proyecto. Dicha solicitud deberá ser presentada al menos 2 meses antes del final del periodo de ejecución del proyecto.

No se autorizarán ampliaciones que excedan de la mitad de la duración inicial del proyecto.

Las modificaciones del plazo de ejecución deberán tener una justificación científico técnica y obedecer a causas sobrevenidas que no pudieron preverse en el momento de la solicitud. No se admitirán motivos administrativos como justificación de causas sobrevenidas, sino únicamente motivos científico-técnicos. No se autorizarán cambios en el período de ejecución para llevar a cabo objetivos no incluidos en la solicitud original.

Como norma general no se autorizarán segundas prorrogas. El plazo prorrogado (incluida una eventual segunda prórroga) no excederá de la mitad de duración inicial del proyecto.

La solicitud de ampliación del periodo deberá realizarse utilizando los modelos disponibles en la página web y contendrá la siguiente información:

- Justificación científico-técnica razonada y detallada de la necesidad de la ampliación del plazo de ejecución, incluyendo las razones que han motivado el retraso en la ejecución de los objetivos del proyecto;
- Propuesta detallada de actividades a desarrollar para conseguir el cumplimiento de los objetivos pendientes junto con un cronograma detallado;
- Estado actualizado del gasto realizado y comprometido hasta la fecha y del remanente del que se dispone para las actividades pendientes;
- Detalle de la previsión de gasto por conceptos hasta la finalización del proyecto, incluida la prórroga solicitada.

En el caso de proyectos coordinados la solicitud de ampliación del período de ejecución de los subproyectos deberá ir firmada de forma electrónica por el/la investigador/a coordinador/a del proyecto.

En el caso de proyectos coordinados, todos los subproyectos tendrán la misma fecha de finalización, que será la del subproyecto coordinador, por lo que no se autorizarán ampliaciones del plazo de ejecución diferentes entre los subproyectos de un mismo proyecto coordinado. Cada subproyecto deberá presentar la solicitud de manera individual, a través de su entidad.

# 1.1.3. MODIFICACIÓN DE LA VINCULACION DEL/DE LA INVESTIGADOR/A PRINCIPAL

Siempre que se trate de una causa sobrevenida y no previsible al inicio del proyecto, se podrá solicitar un cambio en la vinculación del/de la IP por trasladarse a una entidad diferente a la entidad beneficiaria del proyecto.

No obstante, una vez evaluado el proyecto y como norma general únicamente se autorizará este cambio en casos muy excepcionales y siempre y cuando dicho cambio no afecte a la ejecución del proyecto ni modifique aquellos aspectos que fueron fundamentales para la concesión de la ayuda (viabilidad del proyecto, equipo de investigación, etc.).

Dicha solicitud deberá enviarse utilizando el modelo disponible en la Web, en el que se deberá indicar, además de la justificación de la solicitud, un informe del estado de ejecución de los objetivos del proyecto, los posibles cambios en el equipo de investigación y de trabajo, así como en infraestructuras, y una descripción detallada de la estrategia prevista de coordinación y seguimiento de las actividades del proyecto por parte del/de la IP desde la nueva institución.

Junto con el documento de solicitud se deberá incorporar:

- 1. Declaración firmada por la persona que ostente la representación legal de la entidad beneficiaria de proyecto que indique la conformidad de la misma con las nuevas condiciones de ejecución del proyecto.
- 2. Declaración firmada por la persona que ostente la representación legal de la nueva entidad a la que pertenecerá el/la IP, en la que se autorice a la participación del mismo, se comprometa al mantenimiento de su vinculación hasta la finalización del proyecto y se indique la conformidad con las condiciones de ejecución del proyecto.

Se recuerda que únicamente la entidad beneficiaria del proyecto podrá realizar y justificar los gastos en el marco del mismo. Así mismo, la justificación científico-técnica y cualquier tipo de modificación que se solicite deberá estar firmada por la persona que ostente la representación legal de la entidad beneficiaria del proyecto.

## 1.1.4. MODIFICACIÓN EN LA COMPOSICIÓN DEL EQUIPO INVESTIGADOR

#### A) CAMBIO DE INVESTIGADOR/A PRINCIPAL

Se podrá solicitar la modificación de alguno/a de los/las IP del proyecto, siempre que sea por motivos justificados y que obedezcan a causas sobrevenidas que no pudieron preverse en el momento de la solicitud (finalización de su relación laboral con la entidad beneficiaria de la ayuda, jubilación, nombramiento en servicios especiales…), y que se proponga a una persona para sustituirlo.

No se admitirán cambios de IP si la pérdida de vinculación fuese consecuencia de un incumplimiento de vinculación adquirido por parte de la entidad beneficiaria. En este caso, se acordará la interrupción del proyecto y el reintegro total o parcial de la ayuda.

En el caso en que el proyecto hubiera sido solicitado con dos IP, solo se admitirá la baja sin sustitución de alguno de ellos en el caso de fuerza mayor, pérdida de vinculación con la entidad beneficiaria y siempre que se justifique que el proyecto puede ser ejecutado con las mismas condiciones científicotécnicas por un único IP.

Si el proyecto ha sido aprobado con un/a único/a IP no podrá autorizarse la incorporación de un/a segundo/a IP, al considerarse esta modificación un cambio en los aspectos fundamentales de las condiciones de ejecución aprobadas.

La persona candidata a IP, independientemente de que se trate de IP1 o IP2, deberá cumplir los mismos requisitos administrativos que el/la anterior (grado de doctor y actividad investigadora, vinculación, régimen de participación y compatibilidad, etc.), así como acreditar experiencia y contribuciones relevantes en la temática del proyecto y, preferiblemente, formar o haber formado parte del equipo investigador del mismo.

En el caso en que la persona propuesta tenga vinculación con una entidad beneficiaria diferente a la entidad beneficiaria del proyecto, únicamente se autorizara dicho cambio en el caso en que este motivo no afecte al desarrollo del proyecto ni se modifiquen las condiciones que hayan sido determinantes para la concesión de la ayuda (recursos humanos, materiales, equipamiento, etc.). Se

# recuerda que únicamente la entidad beneficiaria del proyecto podrá justificar los gastos realizados en el marco del mismo.

La solicitud de cambio de IP deberá justificar la adecuación de la persona al proyecto y se deberán adjuntar su currículum (si no formaba parte del equipo de investigación del proyecto) y la firma de conformidad del/de la nuevo/a IP que se propone. En el caso de proyectos coordinados deberá estar además firmada por el/la IP del Subproyecto 1 y coordinador del proyecto.

La persona propuesta, en el caso de que actúe como interlocutora con la AEI a efectos de comunicaciones, deberá darse de alta en el RUS (https://aplicaciones.ciencia.gob.es/rus/) si no lo estuviera antes de hacer la solicitud de cambio. Si el/la IP no pudiera solicitar el cambio por causas de fuerza mayor, como enfermedad grave o fallecimiento, la solicitud la hará la persona que ostente la representación legal de la entidad beneficiaria.

La solicitud deberá ser presentada lo antes posible y al menos 2 meses antes del final del periodo de ejecución del proyecto.

Cuando se produzca una situación sobrevenida que conlleve una interrupción en el servicio activo del/de la IP con su entidad por un periodo superior a 8 meses, la entidad beneficiaria deberá solicitar el cambio de Investigador Principal proponiendo un/a IP que cumpla los requisitos establecidos en esta convocatoria, siguiendo las indicaciones de este apartado.

# B) ALTAS DE LOS MIEMBROS DEL EQUIPO DE INVESTIGACIÓN

Con carácter general, una vez evaluado el proyecto y concedida la ayuda, las modificaciones en el equipo de investigación solo se autorizarán en casos muy excepcionales debidamente justificados, debidos a causas sobrevenidas y siempre que no afecten a la ejecución del proyecto.

Únicamente se podrá autorizar la incorporación de nuevos investigadores en el equipo de investigación si cumplen los requisitos establecidos en el artículo 7 de la convocatoria (doctores o personal investigador con categoría de titulado superior, con una vinculación funcionarial, laboral o estatutaria o cualquier otro vinculo profesional con la entidad solicitante o con otra entidad que cumpla los requisitos previstos en el artículo 5 de la convocatoria 2021, al menos durante el plazo restante de ejecución del proyecto y cumplimiento de las condiciones de régimen de participación y compatibilidad). No se registrarán altas en el proyecto cuya permanencia en el mismo sea inferior a un año.

Solo se autorizará la incorporación de nuevos/as investigadores/as en el equipo de investigación cuando acrediten una contribución continuada y necesaria para la ejecución del proyecto (no exista en el equipo de investigación personal que pueda ejecutar las tareas del nuevo investigador) y una dedicación significativa al mismo. En la solicitud se deberá justificar la necesidad de incorporación, detallando las tareas y actividades concretas a las que va a contribuir el nuevo investigador y que no puedan ser cubiertas por el resto de personal del equipo de investigación.

Si algún/a investigador/a colabora en las tareas del proyecto, pero no figura en el equipo de investigación por no cumplir los requisitos exigidos en la convocatoria o por no alcanzar la permanencia de un año, podrá imputar gastos con cargo al proyecto siempre que figure en el informe de seguimiento final y se justifique en el mismo.

La incorporación de personal se podrá solicitar utilizando el formulario disponible en la página web de la convocatoria. La solicitud la presentará el/la IP a través de Facilit@ como instancia genérica, adjuntando el currículum (si es un alta), documento que justifique la vinculación de la persona (contrato) y su firma. Si no pertenece a la entidad beneficiaria, la autorización de la persona que ostente la representación legal de la entidad a la que pertenezca deberá entregarla a la persona que ostente la representación legal de la entidad beneficiaria.

## EQUIPO DE TRABAJO

El personal que no cumpla los requisitos que se exigen a los componentes del equipo de investigación y que participe en la ejecución del proyecto, en el equipo de trabajo, no requiere autorización de participación por parte de la Subdivisión de Programas Temáticos Científico-Técnicos. La actividad que desarrolle y los gastos que genere deberán incluirse y justificarse en el correspondiente apartado de los informes intermedio y final.

## C) BAJAS DE LOS MIEMBROS DEL EQUIPO DE INVESTIGACIÓN

Con carácter general y exceptuando la solicitud por causa de fuerza mayor, la baja de un/a investigador/a del equipo de investigación solo se autorizará en casos excepcionales, debidamente justificados y siempre que no afecten a la ejecución del proyecto. La intención de participación en otro proyecto de investigación, así como la finalización de las tareas que tenía asignadas inicialmente, no podrá justificar la solicitud de baja.

No podrá autorizarse la baja de personal del equipo de investigación cuando la pérdida de vinculación sea consecuencia del incumplimiento por parte de la entidad beneficiaria del compromiso de mantenimiento de vinculación adquirido con la firma de la solicitud del proyecto.

Las bajas de personal del equipo autorizadas después del plazo de presentación de solicitudes no servirán para subsanar la exclusión del equipo por incompatibilidad.

El/la IP deberá adjuntar junto a la solicitud la firma de conformidad de la persona para el que se solicita la baja. La solicitud deberá ser motivada y exponer cómo se van a asumir las tareas previstas en el proyecto para que la baja no afecte al plan de trabajo previsto.

No requerirá comunicación de baja el personal que colabore en el proyecto como miembro del equipo de trabajo. Estas modificaciones deberán incorporarse necesariamente en el informe de seguimiento científico-técnico intermedio y final

# 1.1.5. SUBCONTRATACIÓN

Se entiende que un beneficiario subcontrata cuando concierta con terceros la ejecución total o parcial de la actividad que constituye el objeto de la subvención. Queda fuera de este concepto la contratación de aquellos gastos en que tenga que incurrir la entidad beneficiaria para la realización por sí mismo de

la actividad subvencionada. La contratación de un servicio que, en condiciones normales, podría realizar la entidad con sus propios medios tanto humanos como materiales también es subcontratación. En ningún caso podrán subcontratarse actividades que, aumentando el coste de la actividad subvencionada, no aporten valor añadido al contenido de la misma.

Cuando los gastos de subcontratación superen el 25 % de la cuantía total de la ayuda concedida o bien no estén incluidos en la solicitud inicial, deberá existir una autorización expresa de la Subdivisión de Programas Temáticos Científico-Técnicos. De acuerdo con el art 9 de la Orden de Bases CNU/320/2019 (BOE 21/03/2019) de la convocatoria 2021 y art. 9 de la Orden de Bases CIN/417/2022 (BOE 13/05/2022), en ningún caso esta subcontratación podrá superar el 90 % del total del presupuesto financiable.

Se deberá presentar una solicitud de autorización de dicha subcontratación, en la que se motive suficientemente la necesidad de la misma, para la ejecución del proyecto. Debe estar pormenorizadamente justificado cuando supere el 60 % de los costes directos concedidos. En cualquier caso, se ha de pedir autorización, y con independencia del porcentaje:

- cuando no se hubiera contemplado en el presupuesto solicitado inicialmente.
- cuando el incremento del porcentaje máximo de subcontratación de las actividades objeto de ayuda supere el 25 % del total de la ayuda concedida.

El contrato de la actividad concertada con terceros debe celebrarse por escrito y estar disponible para cualquier control posterior del órgano concedente de la ayuda. En caso de que un beneficiario incluya en la solicitud inicial de la ayuda los gastos de subcontratación, la propia Resolución de Concesión se entiende como autorización de dicha subcontratación, salvo que se manifieste lo contrario.

Tal como se indica en el artículo 29.7 de la Ley 38/2003, de 17 de noviembre, en ningún caso podrá concertarse por la entidad beneficiaria la ejecución total o parcial de las actividades subvencionadas con:

a) Personas o entidades incursas en alguna de las prohibiciones del artículo 13 de la Ley General de Subvenciones.

b) Personas o entidades que hayan percibido otras subvenciones para la realización de la actividad objeto de contratación.

c) Intermediarios o asesores en los que los pagos se definan como un porcentaje de coste total de la operación, a menos que dicho pago esté justificado con referencia al valor de mercado del trabajo realizado o los servicios prestados.

d) Personas o entidades vinculadas con la entidad beneficiaria, salvo que concurran las siguientes circunstancias:

1.ª Que se obtenga la previa autorización expresa del órgano concedente.

2.ª Que el importe subvencionable no exceda del coste incurrido por la entidad vinculada. La acreditación del coste se realizará en la justificación en los mismos términos establecidos para la acreditación de los gastos de la entidad beneficiaria.

e) Personas o entidades solicitantes de ayuda o subvención en la misma convocatoria y programa, que no hayan obtenido subvención por no reunir los requisitos o no alcanzar la valoración suficiente.

Debe prestarse especial atención a aquellos casos de proyectos coordinados.

No podrán ser objeto de subcontratación por parte de ninguno de los subproyectos las tareas correspondientes a otro subproyecto, tanto si este último no ha sido financiado como si ha sido financiado.

De acuerdo con el artículo 68 del Reglamento de la Ley General de Subvenciones, a efectos de lo establecido en el artículo 29.7.d) citado anteriormente se considerará que existe vinculación y, por tanto, no se podrá subcontratar, con aquellas personas físicas o jurídicas o agrupaciones sin personalidad en las que concurra alguna de las siguientes circunstancias:

a) Personas físicas unidas por relación conyugal o personas ligadas con análoga relación de afectividad, parentesco de consanguinidad hasta el cuarto grado o de afinidad hasta el segundo.

b) Las personas físicas y jurídicas que tengan una relación laboral retribuida mediante pagos periódicos.

c) Ser miembros asociados de la entidad beneficiaria a que se refiere el apartado 2 y miembros o partícipes de las entidades sin personalidad jurídica a que se refiere el apartado 3 del artículo 11 de la Ley General de Subvenciones.

d) Una sociedad y sus socios mayoritarios o sus consejeros o administradores, así como los cónyuges o personas ligadas con análoga relación de afectividad y familiares hasta el cuarto grado de consanguinidad o de afinidad hasta el segundo.

e) Las sociedades que, de acuerdo con el artículo 4 de la Ley 24/1988, de 28 de julio, reguladora del Mercado de Valores, reúnan las circunstancias requeridas para formar parte del mismo grupo.

f) Las personas jurídicas o agrupaciones sin personalidad y sus representantes legales, patronos o quienes ejerzan su administración, así como los cónyuges o personas ligadas con análoga relación de afectividad y familiares hasta el cuarto grado de consanguinidad o de afinidad hasta el segundo.

g) Las personas jurídicas o agrupaciones sin personalidad y las personas físicas, jurídicas o agrupaciones sin personalidad qué conforme a normas legales, estatutarias o acuerdos contractuales tengan derecho a participar en más de un 50 por ciento en el beneficio de las primeras.

# 1.1.6. TRASLADO DEL PROYECTO

De conformidad con lo establecido en el artículo 24 de la orden de bases y en el artículo 21 de la convocatoria, podrá autorizarse el traslado del proyecto, siempre y cuando sea posible por las condiciones específicas del proyecto, y no implique modificación de la ayuda inicialmente concedida. El nuevo centro ejecutor u organismo beneficiario deberá aceptar la realización de las actividades del proyecto y deberá contar con los medios humanos, de equipamiento y material necesario para llevarlo a cabo sin que afecte a la viabilidad del proyecto

La decisión sobre la solicitud de traslado que adopte la Agencia Estatal de Investigación se comunicará al investigador responsable y a los organismos implicados.

En el caso de que el proyecto haya sido seleccionado para declarar el gasto FEDER, únicamente podrán realizarse cambios de entidad beneficiaria siempre que la entidad de origen del proyecto y la entidad de destino estén situadas en la misma categoría de región y tengan la misma tasa de cofinanciación de acuerdo al Reglamento (UE) 2021/1060 de Disposiciones Comunes. Asimismo, será necesario que la Agencia disponga de suficiente FEDER disponible en la región de la entidad de destino.

Cabe distinguir dos supuestos:

# A) TRASLADO DEL PROYECTO A UN NUEVO CENTRO EJECUTOR (MISMA ENTIDAD BENEFICIARIA)

El/la IP deberá adjuntar un informe justificativo conforme al formato disponible en la página web que incluirá una descripción de los cambios que pudieran producirse en el grupo de investigación como consecuencia del traslado (altas, bajas, modificaciones...), y el efecto del cambio de centro en la ejecución del proyecto (viabilidad, equipamiento, etc.).

## B) TRASLADO DEL PROYECTO A OTRA ENTIDAD BENEFICIARIA

Además de la documentación requerida en el supuesto anterior, deberá aportarse la firma de conformidad de la persona que ostente la representación legal de la nueva entidad y un informe de auditoría de cuentas externo que certifique el estado de cuentas de la ayuda concedida; si se autorizara el cambio, el informe deberá ser aceptado por el nuevo beneficiario como estado de cuentas cierto, ya que, a partir de la fecha de la auditoría la responsabilidad será asumida plenamente por este.

En este caso, se considerarán admisibles en la justificación económica del proyecto, con un límite de 1.200 €, los gastos derivados del preceptivo informe de auditoría. Dichos gastos serán justificados en el capítulo de "otros gastos".

En el caso de que no se haya realizado gasto alguno con cargo a la ayuda, este informe no será necesario y será sustituido por un documento, firmado por las personas que ostenten la representación legal de ambas entidades, en el que se declare esta circunstancia.

Una vez autorizado el cambio y modificado el nombre de la nueva entidad beneficiaria en la aplicación, es esta última la única que podrá proceder a presentar la justificación científico-técnica y económica a través de la aplicación informática de justificación JUSTIWEB.

En caso de que la entidad anterior tuviera que justificar gastos correspondientes al período en el que la ayuda estaba asociada a su entidad, deberá remitir un Excel de carga masiva con dichos gastos a la dirección de correo electrónico justieco@aei.gob.es. La ficha resumen que se genere será enviada por los servicios de justificación de la Agencia Estatal de Investigación a la entidad inicial para que la devuelva firmada.

Las incidencias de traslado del proyecto a otra entidad beneficiaria deben planificarse con anticipación y solicitarse lo antes posible, dado que requieren sucesivas autorizaciones que demoran los plazos de tramitación.

Si la entidad beneficiaria inicial no hubiera ejecutado la totalidad de los pagos recibidos, transferirá al nuevo beneficiario los remanentes. En ningún caso reintegrará los mismos a la AEI.

Se deberá aportar en particular para ambos supuestos, las previsiones tenidas en cuenta a efectos de los derechos de propiedad industrial e intelectual (DPI), contemplados en esta convocatoria

## 2.1. CUESTIONES GENERALES

La Subdivisión de Programas Temáticos Científico-Técnicos es el órgano competente para el seguimiento científico-técnico de las actividades, para lo cual dispone de dos tipos de actuaciones:

- Presentación obligatoria de informes científico-técnicos de seguimiento intermedio y final.
- Jornadas presenciales de presentación de resultados, visitas etc.

#### 2.2. INFORMES CIENTIFICO-TÉCNICOS INTERMEDIO Y FINAL

La Subdivisión de Programas Temáticos Científico-Técnicos comunicará mediante publicación en la página web de la convocatoria los períodos en los que estará disponible la aplicación de justificación para el envío de los diferentes tipos de informes científico-técnicos (intermedio y final). Los períodos de apertura de la aplicación podrán ser distintos para la justificación económica y para la científicotécnica.

El informe científico-técnico requerido deberá ser presentado por el/la IP en la aplicación de justificación telemática de las ayudas Justiweb, en https://aplicaciones.ciencia.gob.es/justificaciones/ y firmado electrónicamente por la persona que ostente la representación legal de la entidad beneficiaria, para que llegue a los sistemas de tramitación de la Agencia. El plazo establecido para la presentación de los informes es único para las acciones del/de la IP y de la persona que ostente la representación legal.

Todos los informes deberán adjuntarse utilizando los formatos disponibles para cada tipo de informe en la página web de la convocatoria. El tamaño máximo del fichero del informe (incluida la selección de publicaciones resultantes del proyecto) será de 4Mb.

Para acceder a la aplicación de justificación, Justiweb, los investigadores principales tienen que estar registrados en el Registro Unificado de Solicitantes (RUS), https://aplicaciones.ciencia.gob.es/rus/, ya que se accede con el usuario y contraseña de RUS, y ocuparse de que sus datos estén siempre actualizados para que las notificaciones y comunicaciones con el ministerio sean eficientes.

El modelo de informe científico-técnico, así como las instrucciones para su cumplimentación incluidas en la parte final del informe, estarán disponibles en la página web de la AEI en el apartado de Ejecución y justificación de la convocatoria> Justificación científico-técnica > Modelos de informe. Las instrucciones de cumplimentación de los informes, así como los formatos de los mismos podrán ser modificadas por la Subdivisión de Programas Temáticos Científico-Técnicos y las eventuales actualizaciones que pudieran hacerse se incorporarán a la página web.

Se recomienda leer atentamente el documento "Instrucciones para la elaboración de los informes de seguimiento científico-técnico" disponible en la página web, al final del modelo de informe científico-técnico.

El modelo de informe científico-técnico deberán contener los siguientes apartados:

- Datos del proyecto incluyendo las posibles modificaciones
- Personal activo en el proyecto: detallar la composición de los equipos de investigación y de trabajo, indicando las modificaciones de la composición de los mismos respecto al inicialmente previsto en la memoria científico-técnica del proyecto

En el equipo de investigación deben indicarse aquellas modificaciones que en casos excepcionales hayan sido autorizadas por la Subdivisión de Programas Temáticos Científico-Técnicos. En el equipo de trabajo deben incluirse también las modificaciones de la composición del mismo respecto al inicialmente previsto en la memoria científico-técnica del proyecto. Se debe indicar la fecha de alta y baja en el proyecto para cada persona participante en el mismo.

- Desarrollo de las actividades, cumplimiento de los objetivos propuestos en la actuación, actividades realizadas, resultados alcanzados y cumplimiento del plan de transferencia, aplicación o explotación de resultados.
- Difusión de resultados derivados exclusivamente del proyecto
- Dimensión de sexo y/o género en la investigación
- Gastos realizados especificar los principales gastos realizados en cada uno de los apartados del presupuesto ejecutado, indicando su vinculación con las actividades del proyecto, así como cualquier cambio en los gastos incluidos en la solicitud inicial del proyecto, justificando adecuadamente su necesidad para la consecución de los objetivos científico-técnicos.
- Resumen del proyecto para Difusión Pública.

Para completar la justificación científico-técnica final es obligatorio rellenar el formulario de indicadores que se encuentra disponible en la aplicación de justificación. Los datos introducidos en este formulario deben coincidir con los datos aportados en el informe final.

Existen modelos de informe diferentes para los proyectos individuales y para los proyectos coordinados. El informe científico-técnico de proyectos coordinados es el mismo para el subproyecto del investigador coordinador que para el resto de los subproyectos, pero los apartados "D" y "E" del informe final deberá rellenarlo el investigador coordinador en el informe de su subproyecto (SP1) y tiene que incluirse en el apartado correspondiente de los informes del resto de subproyectos.

Estos apartados, "D" y "E" en el informe final deberán reflejar información sobre la integración de las actividades realizadas en coordinación y los resultados alcanzados por los distintos subproyectos, para valorar la contribución global del proyecto coordinado y el valor añadido del mismo.

Independientemente de la memoria económica que deberá presentar la persona que ostente la representación legal de la entidad beneficiaria, en el informe científico-técnico final deberá cumplimentarse también los apartados correspondientes a la información de los gastos.

Deben mencionarse los principales gastos realizados, agrupados por tipo de gasto. Se trata de conocer los principales conceptos de gasto, no el desglose de todas las facturas del proyecto. Se pretende poder relacionar el gasto realizado en el proyecto con el presupuesto solicitado inicialmente y valorar su adecuación con los objetivos y actividades del proyecto.

Debe detallarse el gasto realizado en los diferentes conceptos: gastos de personal, indicando las personas contratadas con cargo al proyecto y la fecha de alta y baja, adquisición de equipamiento fungible, viajes y dietas y otros gastos.

Se recuerda que el material inventariable financiado con la ayuda concedida se destinará a las tareas del proyecto y su uso debe estar plenamente justificado para la consecución de los objetivos incluidos en la memoria de solicitud, por lo que su adquisición deberá tener lugar al inicio del proyecto.

Se prestará especial atención a los gastos en el concepto de adquisición de equipamiento realizados durante la fase final de ejecución del proyecto, que deberán estar muy bien justificados en el informe.

Cualquier modificación del presupuesto del proyecto respecto a la solicitud inicial debe indicarse en los informes de seguimiento intermedio y final, en los apartados existentes para tal fin, justificando detalladamente las razones de haber realizado dicho gasto y su necesidad para las actividades realizadas en el proyecto.

La no inclusión de esta información podrá suponer el reintegro de los gastos realizados que no estén incluidos en la solicitud inicial.

El informe de seguimiento científico-técnico pretende:

- Disponer de una información completa del cumplimiento de los objetivos del proyecto, las actividades, los resultados alcanzados y la ejecución del presupuesto concedido.
- Poder realizar estudios de impacto de los diferentes programas, mediante la incorporación de indicadores
- Poder realizar una valoración más detallada de las contribuciones y la relevancia del proyecto, así como de la adecuación del gasto realizado a los objetivos del proyecto y a la solicitud inicialmente presentada.

La valoración del correspondiente informe de seguimiento científico-técnico, así como del resto de actividades de seguimiento científico-técnico se realiza por parte de los componentes de los paneles

científicos de las diferentes Áreas temáticas de la AEI, con la posterior revisión y validación por parte del personal técnico de la AEI.

La no presentación del informe intermedio, o una valoración negativa del mismo dará lugar al inicio del procedimiento para la pérdida de derecho al cobro de la última anualidad y/o a la interrupción del proyecto y devolución del total o parte de la ayuda subvencionada.

La no presentación del informe final o una valoración negativa del mismo podrá suponer el reintegro total o parcial de la subvención concedida.

## 2.3. FECHAS PARA LA PRESENTACIÓN DE LOS INFORMES CIENTÍFICO-TÉCNICOS

- Informe Intermedio: El/la IP presentará un informe de seguimiento científico-técnico de progreso en el plazo de tres meses, contados a partir del momento en el que se cumpla la mitad del período de ejecución del proyecto, de acuerdo con las fechas de inicio y final de la resolución inicial de concesión, al margen de las posibles prórrogas que se concedan al proyecto.
- Informe Final: el/la IP presentará un informe científico-técnico final en el plazo de tres meses a contar desde el día siguiente a la finalización del período de ejecución del proyecto.

En situaciones muy excepcionales que impidan la presentación del informe científico-técnico final en el periodo ordinario habilitado (baja por maternidad/paternidad, riesgo durante el embarazo o enfermedad prolongada del/de la IP), el/la IP podrá solicitar la ampliación por un periodo que en ningún caso podrá superar la mitad del periodo inicialmente habilitado. La solicitud debidamente fundamentada deberá ser acompañada de la pertinente documentación justificativa (informe médico).

## 2.4. JORNADAS PRESENCIALES DE PRESENTACION DE RESULTADOS

De acuerdo con el art. 24 punto 4, la Subdivisión de Programas Temáticos Científico-Técnicos podrá celebrar jornadas presenciales de presentación de resultados.

Los IPs de los proyectos convocados recibirán una convocatoria utilizando los sistemas de comunicación de la AEI (Facilit@) con suficiente antelación para que puedan preparar la documentación que sea solicitada y hacer las gestiones oportunas para el desplazamiento desde sus lugares de origen. Como norma general, serán convocados proyectos que se encuentren en su último año de ejecución. Los resultados deberán ser presentados por el/los/las IP o en casos muy justificados por un miembro senior del equipo de investigación.

Para la presentación de los resultados en estas jornadas se deberá utilizar el formato de presentación existente en la página web de la AEI, en el apartado de Ejecución y justificación de la convocatoria> Justificación científico-técnica > formato presentación Jornadas de Seguimiento.

La presentación requerida deberá ser enviada por el/la IP a través de Facilit@ y firmada electrónicamente por la persona que ostente la representación legal de la entidad beneficiaria para que llegue a los sistemas de tramitación de la Agencia. El plazo establecido para el envío de las

presentaciones se indicará en la documentación de la convocatoria de la jornada, pero en ningún caso será inferior a una semana antes de la fecha prevista de celebración de la misma.

La participación en estas jornadas tendrá carácter preceptivo para aquellos proyectos que sean convocados, la no participación en las mismas podrá suponer la pérdida de derecho al cobro de la última anualidad y/o la interrupción del proyecto y devolución del total o parte de la ayuda subvencionada.

La valoración del desarrollo del proyecto en las jornadas presenciales de presentación de resultados se llevará a cabo por los integrantes de los paneles de las diferentes áreas temáticas y en su caso por expertos externos nombrados por la AEI para este fin.

## 2.5. CONSULTAS SOBRE JUSTIFICACIÓN CIENTÍFICO-TÉCNICA

Para consultas aclaratorias relacionadas con la justificación científico-técnica de los proyectos, pueden utilizarse los buzones institucionales de correo electrónico de los distintos departamentos técnicos dependiendo del área/subarea temática en la que el proyecto ha sido aprobado:

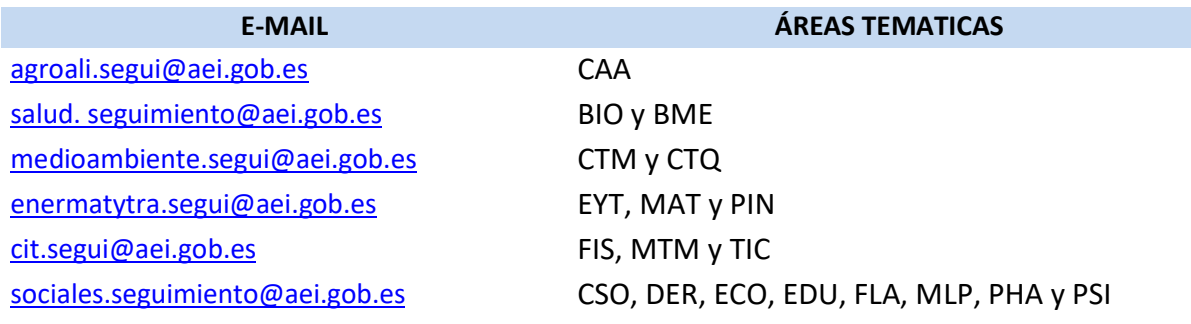

# 3. TERCERA PARTE. CONCEPTOS FINANCIABLES, PAGOS Y OBLIGACIONES DE LOS BENEFICIARIOS

#### 3.1. CONCEPTOS FINANCIABLES

Se consideran gastos subvencionables aquellos que de manera indubitada respondan a la naturaleza de la actividad subvencionada, resulten estrictamente necesarios y se realicen en el plazo de ejecución del proyecto.

Dentro del concepto de costes directos de ejecución, el presupuesto concedido se podrá destinar a cualquiera de los gastos elegibles establecidos en este apartado, de acuerdo con las necesidades del proyecto, siempre que se imputen dentro del período de ejecución del mismo, estén directa y exclusivamente relacionados con el proyecto y pueda acreditarse dicha relación. Serán elegibles los siguientes gastos en el concepto de costes directos:

## A) GASTOS DE PERSONAL

Los gastos de personal se referirán exclusivamente a doctores, titulados superiores y personal técnico. Se trata de gastos de personal que necesariamente ha de estar dedicado al proyecto. En caso de contratos indefinidos la acreditación de la vinculación del contrato con la ayuda debe constar en el propio contrato o bien en la adenda correspondiente donde conste dicha vinculación y la dedicación al proyecto.

No podrán financiarse gastos de personal propio del beneficiario, para los organismos públicos, personal financiado directamente por Presupuestos Generales del Estado o por las Comunidades Autónomas. Será financiable la contratación indefinida asociada a la ejecución de las actividades de I+D+i objeto de la ayuda conforme al artículo 23 bis de la Ley 14/2011, de 1 de junio o la legislación laboral vigente.

El concepto de gasto de personal incluye:

- Los sueldos y salarios fijados en un contrato de trabajo.
- Las cotizaciones sociales.
- Las indemnizaciones a la finalización de la relación laboral que corresponda en función del coste de personal imputado en el periodo de ejecución del proyecto. El cálculo de la indemnización es el siguiente:

## Importe subvencionable= [(salario diario x 20) x días contratado imputados al proyecto de investigación] /365

Para el cálculo del salario diario se considerará el correspondiente a la última nómina sin incluir la paga extra.

No serán imputables en este concepto:

Los gastos de contratación del/de la IP/IPs o de los miembros del equipo de investigación.

- Los costes de los viajes, indemnizaciones por razón del servicio o dietas no tienen naturaleza de gastos de personal, sin perjuicio de que puedan ser subvencionables, en la partida correspondiente de viajes y dietas.
- Las becas de formación.
- Los gastos derivados de contratos que estén a su vez subvencionados por convocatorias del Programa Estatal para Desarrollar, Atraer y Retener Talento del Plan Estatal de I+D+i 2021- 2023 o de programas equivalentes de los planes estatales anteriores.
- El coste adicional no cubierto por ayudas a la contratación obtenidas en convocatorias públicas estatales o de comunidades autónomas u otras entidades públicas o cofinanciadas con fondos FEDER o con el Fondo Social Europeo (FSE o FSE+).
- Los gastos de personal realizados con anterioridad a la fecha de inicio del proyecto.
- Eventuales costes asociados a la contratación, tales como empresas de trabajo temporal, head hunters.
- Pagos en especie, tales como *tickets* restaurante.
- En el caso de bajas por maternidad o paternidad, si la entidad beneficiaria contempla en su normativa interna, que el personal afectado podrá disfrutar de permiso de duración superior a la legalmente establecida, no se considerarán subvencionables los gastos derivados de la contratación en los que pueda incurrir la entidad beneficiaria (retribución salarial y cuota patronal de la Seguridad Social) durante el periodo que exceda al legalmente previsto para la interrupción.
- Visados, mudanzas u otros gastos asociados a la incorporación del trabajador al puesto de trabajo.

# B) COSTES DE MOVILIDAD: GASTOS DE VIAJES, DIETAS, SEGUROS O VISADOS

Los gastos de viaje, alojamiento y manutención que se imputen estarán limitados por los importes y conceptos establecidos para el grupo 2 en el Real Decreto 462/2002, de 24 de mayo, sobre indemnizaciones por razón del servicio. No se admiten referencias genéricas a BOLSAS DE VIAJE.

Con carácter general, las fechas de los viajes han de coincidir con las fechas de seminarios, conferencias, jornadas técnicas especializadas y directamente relacionadas con las actividades de innovación y transferencia de la propuesta.

En relación con la manutención, se aceptarán las dietas relativas al día antes y el día después del evento o acto de que se trate. En relación con el alojamiento, se aceptarán la noche anterior al inicio y la noche del día en el que finaliza el evento.

En caso de que las fechas de salida y retorno sean anteriores o posteriores a las previamente indicadas y derivadas de causas distintas a las relacionadas con el proyecto, no serán elegibles los gastos de alojamiento y manutención correspondientes a dicho periodo.

Para que los gastos sean elegibles, la actividad se debe desarrollar íntegramente dentro del periodo de ejecución del proyecto.

En las justificaciones económicas anuales se ha de incluir una descripción y desglose del gasto utilizando para ello la plantilla EXCEL disponible en la página web, debiendo prestarse especial atención en cumplimentarla según las instrucciones que figuran en la propia plantilla.

En el concepto de gastos relacionados con la movilidad son financiables:

- Gastos de viajes y dietas del/ de la IP, del equipo de investigación y del personal que participe en la ejecución del proyecto y figure en el equipo de trabajo incluido en el correspondiente informe científico-técnico de seguimiento final.
- Gastos de viajes y dietas del/ de la IP y de los miembros del equipo de investigación derivados de la asistencia a jornadas de seguimiento científico-técnico presenciales organizadas por la Subdivisión de Programas Temáticos Científico-Técnicos de la Agencia Estatal de Investigación, cuando el proyecto haya sido convocado.
- Gastos de estancias breves del/de la IP y del equipo de investigación, de una duración mínima de un mes y máxima de tres meses. Dichas estancias deberán estar contempladas en la memoria científico técnica o en los informes de seguimiento científico técnico y se podrán realizar varias a lo largo del periodo de ejecución del proyecto.
- Gastos de estancias breves de personal con contrato predoctoral para la formación de doctores que participe en la ejecución del proyecto y figure en el equipo de trabajo o en los informes científicotécnicos de seguimiento, de una duración mínima de un mes y máxima de tres meses por año, siempre que esa misma estancia no esté también subvencionada por alguna convocatoria de los Planes Estatales de Investigación Científica y Técnica y de Innovación. Se podrán realizar varias a lo largo del periodo de ejecución del proyecto
- Gastos de estancias breves de las personas vinculadas laboralmente a la entidad beneficiaria de la ayuda que participen en la ejecución del proyecto y figuren en el equipo de trabajo o en los informes científico-técnicos de seguimiento, no incluidas en los apartados anteriores, de duración mínima de dos semanas y máxima de tres meses. Este personal solo podrá realizar una estancia breve durante el periodo de ejecución del proyecto.
- Gastos de seguros y visados del/de la IP, del equipo de investigación y del resto de personal que participe en la ejecución del proyecto y figure en el equipo de trabajo y en el informe científicotécnico de seguimiento final. Será elegible el coste de los seguros, en los desplazamientos al extranjero, en el caso de seguros de accidentes, cuando resulten obligatorios, y seguros de asistencia médica, en aquellos casos en los que el desplazamiento sea a países en los que no tenga validez la Tarjeta Sanitaria Europea o el Certificado Provisional Sustitutorio de la Tarjeta Sanitaria Europea. No se considerará gasto elegible el coste de seguros distintos a los indicados (ver el apartado OTROS GASTOS para más detalles).
- Gastos de inscripción y asistencia a seminarios, conferencias, jornadas técnicas especializadas y directamente relacionadas con las actividades de investigación, innovación y transferencia de la propuesta, por parte del/de la IP, del equipo de investigación y del personal que participe en el equipo de trabajo que figure en el informe de seguimiento científico-técnico final. No serán

elegibles los gastos de inscripción de los investigadores que participen en el proyecto con vinculación a entidades de investigación sin residencia fiscal o establecimiento permanente en España.

- Son elegibles las tasas o conceptos equivalentes por alojamiento en establecimiento turístico, en las localidades donde esté establecido.
- Con carácter general, los desplazamientos se realizarán en transporte público y clase turista, primando siempre el principio de economía, siendo excepcional el uso del vehículo particular y siempre que sea la opción más económica, debiendo quedar justificado dicha circunstancia en la comisión de servicio autorizada por su institución.

En el caso de indemnización por uso de vehículo particular se cumplirá lo previsto en la Orden EHA/3770/2005, de 1 de diciembre, por la que se revisa el importe de la indemnización por uso de vehículo particular establecida en el Real Decreto 462/2002, de 24 de mayo, sobre indemnizaciones por razón del servicio. Tanto si la Comisión de Servicio se realiza en vehículo particular o propiedad de la empresa, solo será elegible el gasto correspondiente a kilometraje y NO el gasto de combustible. El gasto de combustible, por su naturaleza, deben imputarse a la partida de costes indirectos.

En el caso de vehículo de alquiler, debe detallarse la conveniencia o necesidad del alquiler del vehículo y el motivo del viaje. Debe existir contrato de alquiler, factura a nombre de la entidad y justificantes de pago.

Los gastos de cancelación solo serán elegibles en casos de fuerza mayor, tales como desastres naturales, enfermedad, fallecimiento, siempre que esté debidamente justificada.

Si, como consecuencia de la situación de alarma sanitaria derivada de la COVID 19, se hubieran suspendido o pospuesto reuniones, jornadas, o similares y, por ello, se hubieran cancelado reservas de alojamiento, billetes en medios de transporte o se hubiera adelantado el regreso, dichos gastos serán elegibles solo en el importe que no haya sido reembolsado. La entidad beneficiaria deberá poder acreditar documentalmente que se han hecho las gestiones necesarias para obtener la devolución del importe correspondiente y el resultado de las mismas. En dicho documento se ha de poder identificar el gasto imputado. No será suficiente la presentación de solicitudes globales en las que no aparezca perfectamente identificado como gasto reclamado el que se está imputando.

Si la organización del evento ofrece una nueva fecha para su realización o la compañía de transportes permite realizar el desplazamiento con posterioridad, se podrá imputar el gasto siempre que se cumplan los requisitos generales de elegibilidad del gasto: que de manera indubitada respondan a la naturaleza de la actividad subvencionada, que resulten estrictamente necesarios y que se realicen en el plazo de ejecución de la ayuda.

La documentación acreditativa de la solicitud del reembolso y la contestación deberán ser custodiada la entidad beneficiaria. Podrán ser reclamada en cualquier momento con ocasión de la verificación de la correcta ejecución del gasto.

La siguiente tabla muestra un resumen de la elegibilidad del gasto según se refleja en el texto de la convocatoria:

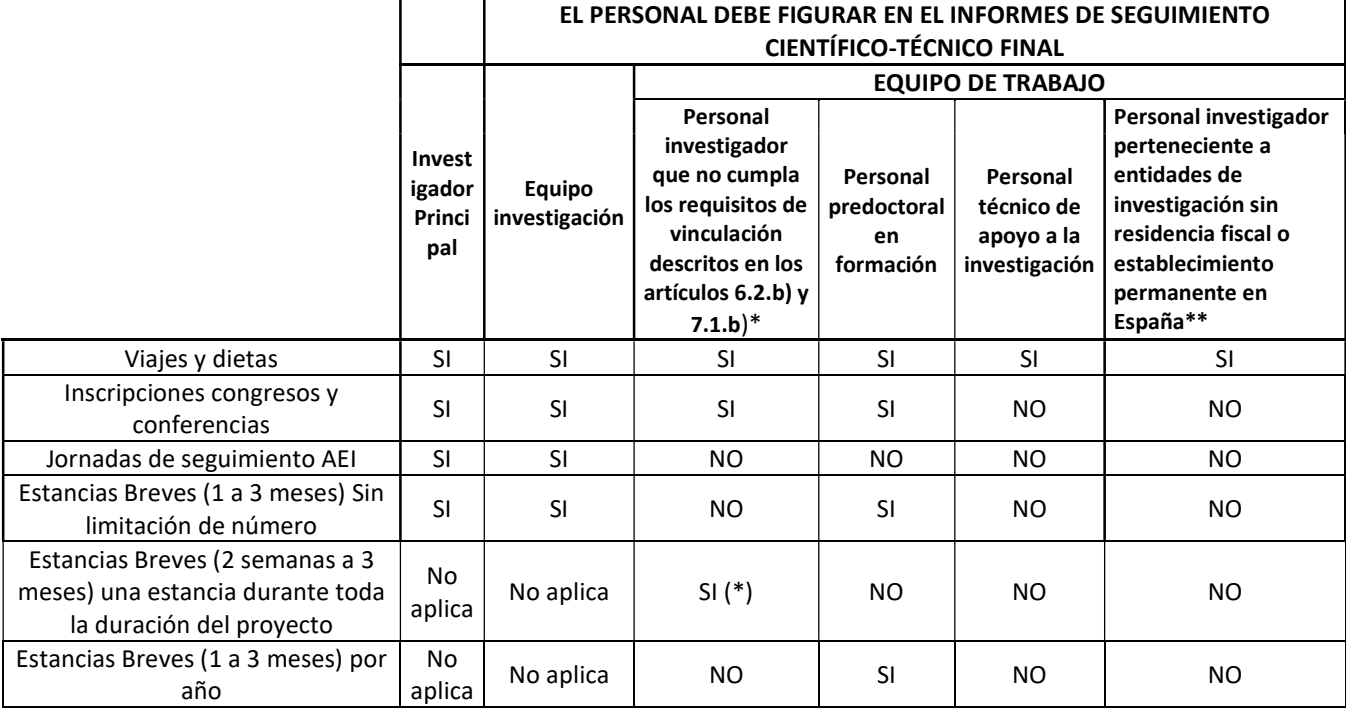

(\*) El personal debe estar vinculado laboralmente a la entidad beneficiaria

(\*\*) Siempre que su contribución al proyecto quede expresa en el plan de trabajo

No son elegibles los siguientes gastos:

- Sin perjuicio de los gastos de manutención que puedan corresponder con cargo al concepto de viajes y dietas mencionados en los apartados anteriores, no serán elegibles gastos de comidas de trabajo y atenciones de carácter protocolario.
- La asistencia a tribunales de tesis, así como a reuniones de comités nacionales e internacionales no son gastos elegibles con cargo a estas ayudas.
- No se admite el gasto de plastificados de equipaje ni la imputación de gasto de utilización de salas VIP o asimiladas en aeropuertos.

# C) ADQUISICIÓN DE MATERIAL CIENTIFICO-TÉCNICO

Se considera elegible la adquisición de equipamiento científico-técnico, incluyendo equipos informáticos (como ordenadores de sobremesa, ordenadores portátiles e impresoras), programas de ordenador de carácter técnico directamente vinculados al proyecto y material bibliográfico. Se incluye la adquisición de bienes materiales incluidos en este apartado en la modalidad de arrendamiento financiero («leasing»).

El equipamiento científico-técnico debe estar relacionado directamente con las actividades del proyecto y su uso en el mismo debe estar plenamente justificado en el informe científico-técnico final, no siendo elegible el coste de equipos que puedan ser considerados equipos de uso general de la entidad beneficiaria (por ejemplo: coches, grandes equipamientos, aire acondicionado, etc.).

Los teléfonos móviles no se consideran gasto elegible, salvo que las características del proyecto de investigación lo hagan necesario para la ejecución de sus actividades científico-técnicas, debiendo justificarse en el informe científico-técnico final.

Solo serán elegibles los gastos de licencias de programas de ordenador de carácter técnico, pudiendo imputarse solo el gasto correspondiente al plazo de ejecución del proyecto. No serán elegibles las licencias de programas como Acrobat, Microsoft Office, ni las licencias de programas para la realización de videoconferencias, entre otros.

Todo este material deberá estar dado de alta en el inventario (físico y contable) de la entidad beneficiaria del proyecto y su adquisición debe realizarse en el período inicial del proyecto.

A los bienes inventariables adquiridos les será de aplicación lo establecido en los apartados 4 y 5 del artículo 31 de la Ley General de Subvenciones.

No son elegibles los servicios de alojamiento de archivos en la nube, exceptuando los casos en los que la temática del proyecto así lo exija, debiendo quedar justificado en el informe científico-técnico final. En caso de que sea necesario contratar horas de cálculo mediante servicios en la nube o servicios de alojamiento en la nube, será gasto elegible siempre que se vincule el gasto con el proyecto, se justifique en el informe científico-técnico final e igualmente se contrate conforme a lo previsto en la legislación vigente.

Se consideran elegibles los gastos de importación y aranceles de equipos o material adquirido durante la ejecución del proyecto.

No es elegible el mobiliario de oficina ni de laboratorio.

## D) ALQUILER Y MANTENIMIENTO DE INSTRUMENTAL

Son elegibles los gastos de alquiler, arrendamiento financiero (leasing), mantenimiento o reparación de equipamiento científico-técnico indubitadamente vinculados con la ejecución del proyecto y estrictamente necesarios.

No se considera financiable el mantenimiento de equipos considerados de uso general de la entidad beneficiaria ni de los servicios centrales de la institución.

## E) MATERIAL FUNGIBLE

Suministros y productos similares, excluyendo material de oficina. Debe quedar descrito el gasto y estar perfectamente vinculado al proyecto, evitando referencias genéricas.

Los gastos generales de material de oficina no tendrán cabida en esta partida ni tampoco el material fungible informático: tóner, cartuchos de tinta y cd.

Se admiten los siguientes gastos, siempre que estén directamente relacionados con la ejecución del proyecto: memoria RAM, disco duro externo, memorias USB, teclado, ratón, webcam, ampliación de memoria externa, batería externa, consumibles de laboratorio, productos químicos y otros materiales necesarios para la ejecución del proyecto.

#### F) GASTOS DE INFORME DE AUDITORIA

Es financiable el gasto derivado del informe de auditor que deberá aportarse en la justificación económica final, con un límite máximo de 1.200,00 €.

En aquellos casos en los que durante la ejecución del proyecto se produzca un cambio de entidad beneficiaria y precise la presentación de un informe de auditor, será igualmente subvencionable con un límite de 1.200 €.

En aquellos casos en que la entidad beneficiaria esté obligada a auditar sus cuentas anuales por un auditor sometido a la Ley 22/2015, de 20 de julio, de Auditoría de Cuentas, la revisión de la cuenta justificativa se llevará a cabo por el mismo auditor, o por otro, siempre que esté inscrito en el Registro Oficial de Auditores de Cuentas.

## G) OTROS GASTOS

En el apartado de OTROS GASTOS de la aplicación JUSTIWEB se incluirán los siguientes gastos:

 Utilización y acceso a infraestructuras científicas y técnicas singulares (ICTS) incluidas en el mapa aprobado por el Consejo de Política Científica, Tecnológica y de Innovación, y a las grandes instalaciones científicas nacionales e internacionales, siempre que dicho acceso no sea gratuito.

Se relacionan a continuación las ICTS que ofrecen acceso competitivo gratuito a investigadores del sistema público español de I+D+i que cumplan los requisitos/evaluaciones establecidos en sus respectivos protocolos de acceso. Sin perjuicio de lo indicado, algunos servicios puntuales pueden requerir pago por uso, en cuyo caso el coste sí que sería elegible.

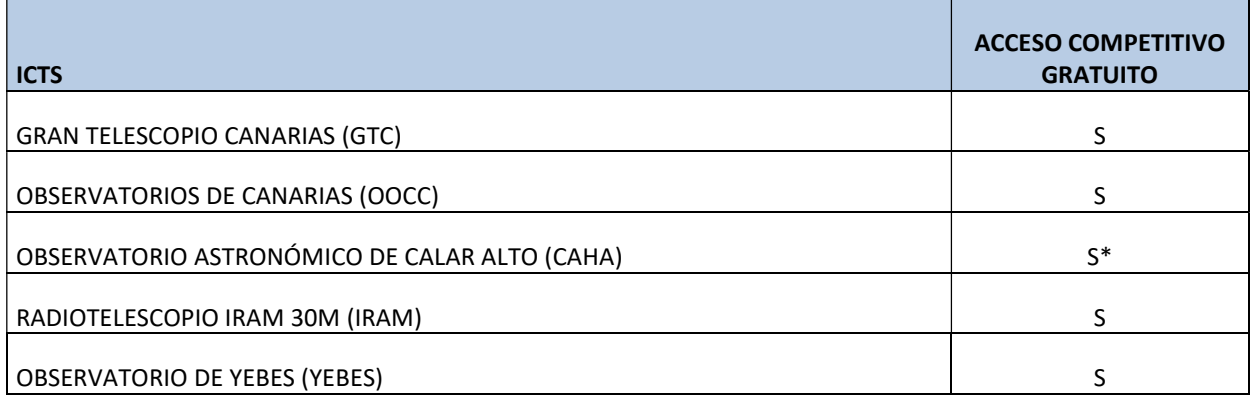

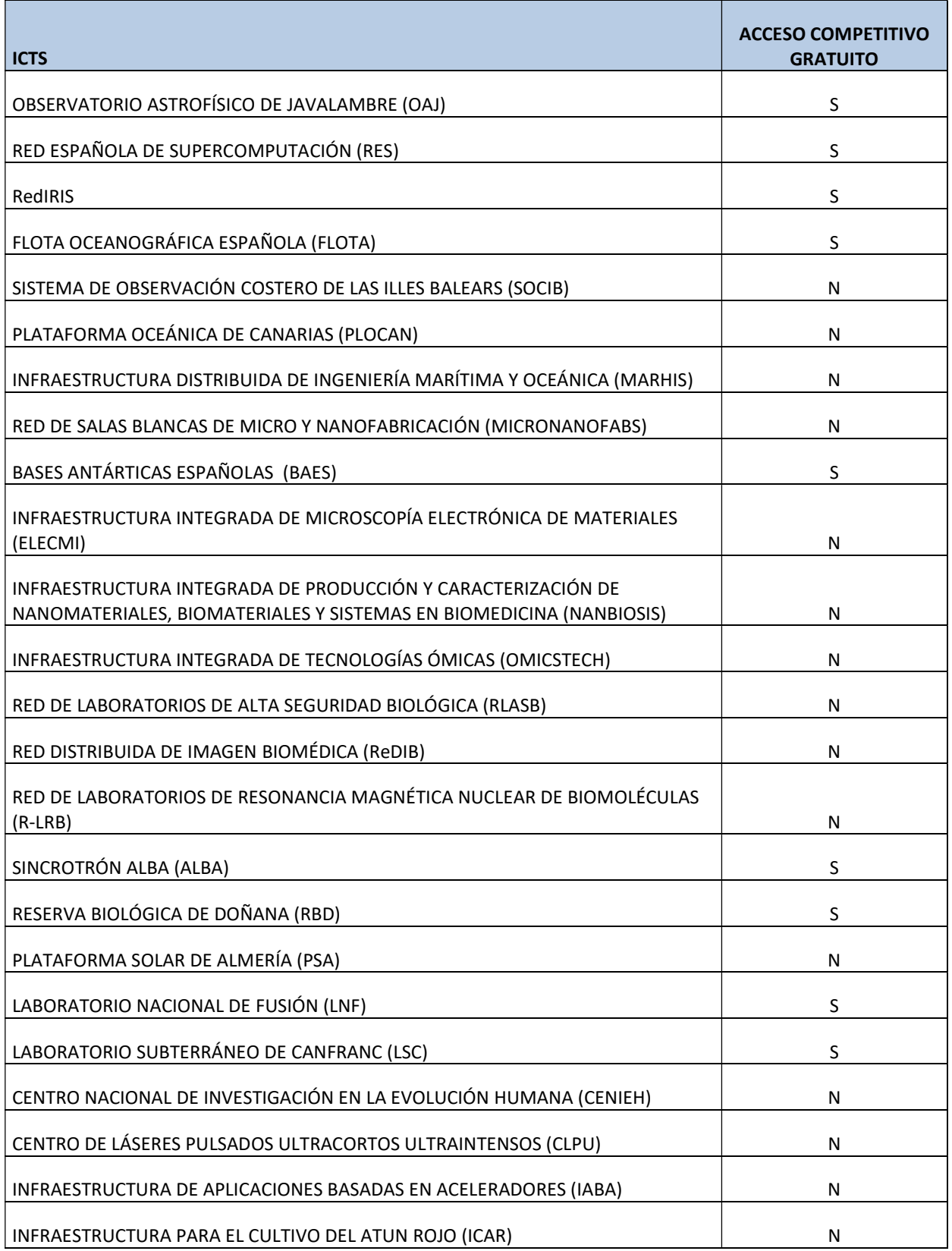

\*Algunas instalaciones menores de la ICTS pueden requerir pago por uso

- Costes de apoyo y asesoramiento en materia de innovación tales como consultoría de gestión, asistencia tecnológica, servicios de transferencia tecnológica, bancos de datos, uso y gestión de repositorios de datos y bibliotecas técnicas, consultoría sobre el empleo de normas, manuales, documentos de trabajo y modelos de documentos, investigación de mercados, servicios de etiquetado, calidad, ensayo y certificación.
- Gastos por compensaciones a sujetos experimentales, no vinculados laboralmente con las entidades beneficiarias, cuando participe en la ejecución de las actuaciones objeto de subvención siempre que no contravenga el régimen retributivo de dicho personal. Estas compensaciones se realizarán mediante transferencia bancaria con las deducciones tributarias que correspondan. No se admitirán retribuciones en especie.
- Costes de solicitud y mantenimiento de derechos de propiedad industrial e intelectual estrictamente derivados del proyecto financiado con cargo a esta convocatoria.

No serán elegibles los gastos de ampliación o renovación de aquellas patentes no generadas durante el período de ejecución del proyecto.

Tanto en el informe científico técnico final, como en el concepto/descripción del gasto imputado, debe quedar identificado el número de solicitud y el número de publicación de la patente.

 Publicación y difusión de resultados, incluidos los que pudieran derivarse de la publicación en revistas de acceso abierto que cuenten con procedimientos de revisión por pares internacionalmente reconocidos, así como traducciones.

Los datos de la publicación deben quedar recogidos en el informe científico técnico final, de modo que pueda vincularse dicha publicación con el gasto imputado con cargo al proyecto.

En el apartado de publicación y difusión de resultados se pueden incluir:

- $\checkmark$  Gastos de revisión de manuscritos.
- $\checkmark$  Gastos de publicación en revistas científicas, incluyendo los relacionados con la publicación en abierto y los derivados de la incorporación a repositorios de libre acceso.
- $\checkmark$  Gastos de publicaciones derivadas de jornadas técnicas especializadas y directamente relacionadas con las actividades de investigación, innovación y transferencia de la propuesta

En todos los casos las publicaciones deberán derivar directamente de la actividad científica desarrollada en el proyecto y en ellas deberá constar la referencia del proyecto y la financiación por parte de esta Agencia. En el siguiente apartado 3.3 relativo a Obligaciones de la entidad beneficiaria se describe cómo debe constar la financiación del proyecto, en concreto en el subapartado de Publicidad de la subvención.

 Costes derivados de la formación del personal asociado al proyecto, incluyendo los costes inherentes a la preparación de las actuaciones formativas y el material docente o formativo. En ningún caso se admitirá material de oficina. Serán para actividades de formación de corta duración (máximo de 30 horas lectivas o equivalente a 1 crédito ECTS – European Credit Transfer System-) e imprescindibles para la ejecución del proyecto. El número de horas lectivas podrá incrementarse hasta un máximo de 90 en casos debidamente justificados que serán valorados por la Subdivisión de Programa Temáticos Científico-Técnicos. Deberá justificarse con precisión y claridad, su necesidad para la consecución de los objetivos de la actuación subvencionada en los informes de seguimiento científico-técnico final.

- Servicios de mensajería directamente relacionados con la ejecución del proyecto.
- Costes de utilización de servicios centrales del organismo siempre y cuando tengan tarifas públicas calculadas conforme a contabilidad de costes. Solo se podrá imputar el importe que no esté financiado con cargo a otro concepto de gasto elegible, ya que sería doble imputación del gasto, ni repercutir gastos salariales de personal.

## IMPORTANTE: TARIFAS INTERNAS

- Los servicios y materiales imputables a la actuación y suministrados internamente por el propio beneficiario se acreditarán mediante notas internas de cargo.
- Las notas internas de cargo incluirán la fecha o periodo de prestación del servicio, la identificación de los bienes entregados o servicios prestados, el número de unidades y su coste unitario.
- El coste de los bienes o servicios debe figurar en tarifas previamente aprobadas que deberán ser públicas.
- El método de cálculo del coste de los servicios debe realizarse de acuerdo con prácticas contables objetivas y verificables, atendiendo a los costes reales soportados. El método de cálculo podrá ser auditado.
- El gasto imputado no puede incluir costes indirectos, ni gastos imputados en otra partida, ni coste de horas de personal, ni ningún beneficio o margen de ganancia.
- En ningún caso se tratará de las tarifas aplicadas en el ámbito de las actividades económicas de la entidad.
- No se admitirán servicios internos en base a presupuestos.
- No se admitirán como gastos las cuotas a sociedades científicas nacionales o internacionales, ni la suscripción a revistas o acuerdos colaborativos
- No se considerará gasto elegible el coste de seguros distintos a los indicados en el apartado de VIAJES y DIETAS.

# H) SUBCONTRATACIÓN

Son elegibles los gastos de subcontratación hasta un 25 % de la cuantía total de la ayuda concedida que podrá incrementarse en casos debidamente justificados. Para poder superar ese porcentaje será imprescindible la autorización previa por parte del órgano concedente de acuerdo con lo previsto en el artículo 9 de las bases reguladoras de esta convocatoria. Deberá solicitarse a la Subdivisión de Programas Temáticos Científico-Técnicos (ver apartado 1.1.5).

En ningún caso podrán subcontratarse actividades que, aumentando el coste de la actividad subvencionada, no aporten valor añadido al contenido de la misma. Tampoco podrá fraccionarse el gasto correspondiente al mismo objeto y a un mismo proveedor.

Se entiende por subcontratación la contratación de un servicio que, en condiciones normales, podría realizar la entidad con sus propios medios tanto humanos como materiales. Concertar con terceros la ejecución total o parcial de la actividad que constituye objeto de la ayuda también es subcontratación.

El concepto de subcontratación se define en el artículo 29 de la Ley 38/2003, General de subvenciones: "se entiende que un beneficiario subcontrata cuando concierta con terceros la ejecución total o parcial de la actividad que constituye el objeto de la subvención. Queda fuera de este concepto la contratación de aquellos gastos en que tenga que incurrir la entidad beneficiaria para la realización por sí mismo de la actividad subvencionada".

Indicar además que el RD 887/2006 que aprueba el reglamento de la Ley de Subvenciones, establece que su artículo 68 apartado 1 que: "La realización de la actividad subvencionada es obligación personal de la entidad beneficiaria sin otras excepciones que las establecidas en las bases reguladoras, dentro de los límites fijados en el artículo 29 de la Ley General de Subvenciones y en este Reglamento."

La contratación de servicios externos incluye la contratación de todos aquellos servicios que la entidad no puede realizar con sus propios medios humanos y materiales, entre los que se podrían encontrar:

- Ejecución de obra.
- Suministro de bienes.
- Prestación de servicios por empresas de consultoría.
- Asistencia técnica.

## INCOMPATIBILIDADES Y CONFLICTOS DE INTERESES

Sobre las incompatibilidades y conflictos de interés relativas a la contratación de actividades aplican las mismas normas que se detallan en el punto 1.1.5. de este documento relativas a la subcontratación.

## 3.2. PAGO DE LAS AYUDAS

La distribución del pago por anualidades será la establecida en la resolución de concesión de la ayuda y estará condicionada a las disponibilidades presupuestarias y a que exista constancia de que la entidad beneficiaria cumple los requisitos exigidos en el artículo 34.5 de la Ley 28/2003, de 17 de noviembre, General de Subvenciones.

El reparto de la ayuda por anualidades obedece a un plan de pagos, pero las inversiones y gastos del proyecto podrán realizarse a lo largo de su período de ejecución sin que coincidan necesariamente con ese plan de pagos.

El primer pago se tramita con motivo de la resolución de concesión.

El pago de las siguientes anualidades queda condicionado a la presentación en el primer trimestre del año que corresponda, durante el tiempo en el que esté abierto el periodo de justificación, de la relación de gastos y pagos realizados durante el ejercicio anterior, así como el documento descriptivo de viajes y dietas imputadas al proyecto.

## 3.3. OBLIGACIONES DE LOS BENEFICIARIOS

Los beneficiarios han de cumplir con las obligaciones establecidas en la normativa nacional, en las bases reguladoras de la convocatoria, en la resolución de la convocatoria, resoluciones de concesión y en estas Instrucciones. A su vez, ha de someterse a las actuaciones de comprobación y control que puedan realizar tanto la AEI como los demás órganos competentes nacionales y comunitarios. La entidad beneficiaria debe tener la capacidad administrativa, financiera y operativa para cumplir con todas las obligaciones que asume.

La entidad beneficiaria de la ayuda debe aplicar medidas antifraude eficaces y proporcionadas.

De forma general, y con carácter no exhaustivo, se señalan las siguientes obligaciones:

## CUMPLIR EL OBJETIVO FINAL PARA EL QUE SE CONCEDIÓ LA AYUDA

Ejecutar el proyecto, realizar la actividad o adoptar el comportamiento que fundamenta la concesión de la ayuda, según lo establecido.

#### JUSTIFICAR EL GASTO Y PRESENTAR LA DOCUMENTACIÓN

Justificar el gasto y presentar la documentación requerida en la forma establecida.

## PUBLICIDAD DE LA SUBVENCIÓN POR PARTE DE LA ENTIDAD BENEFICIARIA

En materia de comunicación y publicidad, las entidades beneficiarias, deberán seguir las instrucciones para la comunicación y publicidad de las ayudas concedidas por la AEI. En particular, en las medidas de información y comunicación de las actuaciones (carteles informativos, placas, publicaciones impresas y electrónicas, material audiovisual, páginas web, anuncios e inserciones en prensa, certificados, etc.) así como en los contratos administrativos (de suministros, de servicios, etc.), contratos de personal, publicaciones y otros resultados de la investigación que puedan ser atribuidos, total o parcialmente, a la entidad beneficiaria, ponencias, equipos inventariables y actividades de difusión de resultados financiados con las ayudas, se deberán incluir los siguientes logos, en el orden según se citan:

- I. El logo del Ministerio de Ciencia e Innovación.
- II. El emblema de la Unión Europea y, junto al emblema de la Unión, se incluirá el texto «Financiado por la Unión Europea FEDER Una manera de hacer Europa>>
- III. El logo de la Agencia Estatal de Investigación.

Se tendrán en cuenta las normas gráficas del emblema de la Unión y los colores normalizados establecidos en el Anexo II del Reglamento de Ejecución 821/2014. Todos los carteles informativos y placas deberán colocarse en un lugar bien visible y de acceso al público. Esta mención debe aparecer de manera visible y siempre distanciada y de manera destacada frente al resto de logotipos de otras entidades que hayan realizado una aportación económica menor.

Asimismo, en la publicidad, la difusión y en cualquier resultado o actuación derivada de las actuaciones financiadas con esta convocatoria que puedan ser atribuidos, total o parcialmente, a la entidad beneficiaria deberá mencionarse a la Agencia Estatal de Investigación (AEI) y seguir las Instrucciones para la comunicación y publicidad de las ayudas a la i+d+i concedidas por la Agencia Estatal de Investigación, publicadas el 4 de julio 2022 en la web de la AEI y disponibles en el siguiente enlace: https://www.aei.gob.es/noticias/instrucciones-comunicacion-publicidad-ayudas-idi-concedidasagencia-estatal-investigacion

La mención a la agencia se realizará de la siguiente forma:

"La publicación/resultado/equipamiento/video/actividad/contrato/otros es parte del proyecto REFERENCIA DEL PROYECTO, financiado por MCIN/AEI/10.13039/501100011033/FEDER, UE", siendo REFERENCIA DEL PROYECTO la referencia que figura en la resolución de concesión; MCIN el acrónimo del Ministerio de Ciencia e Innovación; AEI el acrónimo de la Agencia Estatal de Investigación; 10.13039/501100011033 el DOI (Digital Object Identifier) de la Agencia; y FEDER el acrónimo de Fondo Europeo de Desarrollo Regional.

En el caso de que existan limitaciones de espacio, particularmente en publicaciones, se mencionará:

## Referencia del proyecto/ AEI/10.13039/501100011033/ FEDER, UE

## CUSTODIA DE LA DOCUMENTACIÓN Y PISTA DE AUDITORÍA

La entidad beneficiaria deberá contar con los sistemas de información y procedimientos necesarios para garantizar una pista de auditoría adecuada. Deberán custodiar la documentación justificativa de los gastos y pagos presentados en cada justificación y ponerla a disposición de la AEI en cualquier procedimiento de seguimiento y control de las ayudas.

Se aplicará el criterio en lo dispuesto en el art.14.1. f) y g) de la Ley 38/2003 General de Subvenciones. Además, la documentación original justificativa de la ejecución deberá conservarse durante el período resultante de la aplicación del artículo 39 de la Ley 38/2003, de 17 de noviembre, General de Subvenciones.

El lugar de custodia deberá reflejarse en la justificación económica presentada a la Agencia Estatal de Investigación con motivo de la rendición de la correspondiente memoria económica justificativa.

## CONTRATACIÓN

Cumplir los requisitos exigidos por la legislación sobre contratación pública.

#### CONTABILIDAD

La entidad beneficiaria ha de disponer de una contabilidad que permita distinguir los costes y financiación de su actividad económica frente a su actividad no económica.

Deberá disponer de los libros contables, así como cuantos estados contables y registros específicos sean exigidos con la finalidad de garantizar el adecuado ejercicio de las facultades de control y comprobación.

#### COMUNICACIÓN DE OTRAS AYUDAS

El beneficiario deberá comunicar a la AEI la obtención de otras subvenciones, ayudas, ingresos o recursos que financien las actividades subvencionadas. Esta comunicación deberá efectuarse tan pronto como se conozca y en todo caso, con anterioridad a la justificación de los fondos percibidos.

En el caso de haber recibido otros ingresos o ayudas que hayan contribuido a financiar un proyecto, se rellenará y firmará (adjuntándola como Anexo al Informe de Ejecución) la declaración responsable incluida en la página web de la AEI.

#### REINTEGRO DE REMANENTES

La entidad beneficiaria tiene la obligación de reintegrar los fondos percibidos en los supuestos contemplados en el artículo 37 de la Ley General de Subvenciones.

En caso de que se produzca algún remanente al concluir la ejecución del proyecto por no haberse empleado todos los fondos percibidos, en la justificación económica final se deberá acreditar su reintegro a la Agencia Estatal de Investigación.

Este remanente se calculará por la entidad beneficiaria en función de las justificaciones económicas presentadas y teniendo como base la ayuda concedida en forma de subvención; todo ello sin perjuicio de ulteriores comprobaciones.

En el cálculo del remanente se incluirá la cuantía de los costes indirectos en la proporción que, en su caso, corresponda.

Además, se deberá aportar en el momento de la presentación de la justificación económica el documento acreditativo del reintegro (carta de pago).

Para la efectiva devolución del remanente, se solicitará la expedición de cartas de pago a la dirección de correo electrónico reintegros.voluntarios@aei.gob.es En el asunto se debe escribir el nombre de la "Entidad beneficiaria" y a continuación PETICIÓN CARTA DE PAGO. En el cuerpo del mensaje debe indicarse la referencia de la ayuda.

Los ingresos se harán por expediente y no agregados sumando varios expedientes. Si no se hace de esta forma, no es posible identificar el ingreso.

Para garantizar la identificación posterior del ingreso, en el campo concepto de la transferencia se consignará exclusivamente y sin texto adicional el número de justificante que figura en la parte superior izquierda de la carta de pago.

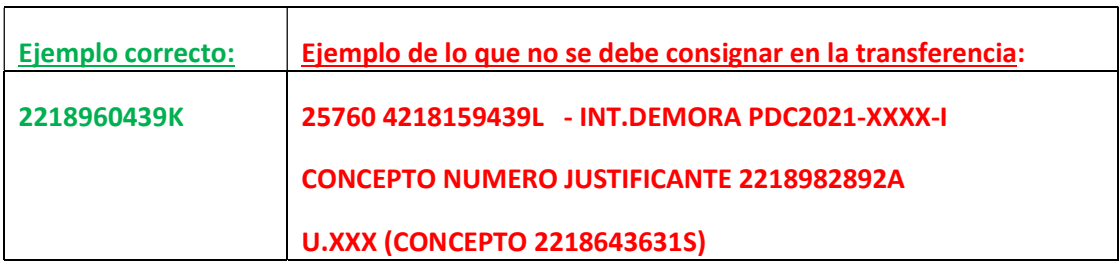

#### 3.4. CONSULTAS SOBRE INGRESOS VOLUNTARIOS Y PAGOS

Para consultas relativas a ingresos voluntarios o reintegros de remanentes, puede utilizarse el siguiente correo institucional: reintegros.voluntarios@aei.gob.es

Para consultas referentes a pagos: pagos.proyectos@aei.gob.es

# 4. CUARTA PARTE. JUSTIFICACION ECONÓMICA

La justificación económica se realizará mediante la modalidad de cuenta justificativa con aportación de informe de auditor. La justificación de los gastos constituye una de las principales obligaciones que deben cumplir los beneficiarios.

El presupuesto a justificar es el presupuesto total financiable que figura en la resolución de concesión. Los gastos de cada actuación podrán realizarse a lo largo de su período de ejecución sin que coincida necesariamente con el plan de pagos previsto en la resolución.

Los proyectos coordinados deberán presentar una justificación por cada subproyecto.

El procedimiento de justificación que se describe en estas instrucciones exige la grabación de los gastos realizados y pagados por la entidad beneficiaria de la ayuda, así como la aportación de la documentación justificativa asociada a la ayuda, que se enumera en el apartado 4.2.

La justificación de los gastos se realizará telemáticamente y será presentada por la persona que ostente la representación legal de la entidad beneficiaria a través de la aplicación informática de justificación, Justiweb, accesible en la página web del Ministerio de Ciencia e Innovación, a través de la URL:

#### https://aplicaciones.ciencia.gob.es/justificaciones/

Para entrar en Justiweb, previamente los representantes legales tienen que estar registrados en el Registro Unificado de Solicitantes (RUS) en:

#### https://aplicaciones.ciencia.gob.es/rus/

ya que el acceso a Justiweb se realiza con el usuario y contraseña de RUS.

Los representantes legales deben tener sus **datos siempre actualizados** para que las notificaciones y comunicaciones con la Agencia Estatal de Investigación puedan hacerse con normalidad.

A través de la aplicación de justificación, se ofrece la posibilidad de introducir los datos de los justificantes de gasto imputados al proyecto, bien mediante carga manual (consignando la información de manera individual por gasto y proyecto), o bien mediante un fichero de carga masiva que podrá contener la relación de datos de los justificantes de gasto de todos los proyectos de un mismo organismo beneficiario. Para poder realizar esta operación, es necesario que previamente se cree un fichero de tipo Excel o XML.

En la siguiente URL se encuentra disponible la última versión de los manuales de carga masiva, así como las plantillas de carga, ejemplos e información útil:

https://ciencia.sede.gob.es/pagina/index/directorio/utilidad\_justificacion\_telematica

En particular, el manual para poder realizar la carga masiva de los gastos está disponible a través de la URL https://ciencia.sede.gob.es/fichero-publico/descargar/id/2565

Toda la documentación deberá adjuntarse en formato electrónico PDF y Excel (en el caso de la plantilla resumen de viajes y dietas). Las características de los documentos que se adjunten son las siguientes:

El tamaño máximo de los archivos es de 4MB.

- Es suficiente escanear con una resolución de 200x200 puntos por pulgada. Una mayor resolución implica que el archivo tendrá mayor tamaño y por consiguiente se va a emplear más tiempo en adjuntarse.
- Salvo casos singulares, la mayor parte de los documentos (facturas, justificantes de gasto...) son perfectamente legibles si se escanean con escala de grises con 256 tonos. No es necesario hacerlo en color.
- Tanto los TC2 como el Modelo 190, preferiblemente pueden adjuntarse en el formato electrónico presentado a las diferentes Administraciones una vez validado por las mismas.
- Deben usarse formatos de imagen con compresión (TIFF, PNG…) y, en caso de que al escanear se convierta directamente a PDF, asegurarse de que la configuración del escáner no genera ficheros demasiado grandes. Una página de tamaño UNE A4 con los justificantes de gasto habituales puede ocupar de 30 a 50 KB, pero no debería ocupar más de 100 KB.
- Las facturas, por importe superior a 3.000 € de base imponible, se presentarán agrupadas en un único fichero, aportando la factura e inmediatamente después su justificante de pago. Este fichero debe incluir un índice con el número identificativo del gasto, y el número de página donde se encuentren los documentos justificativos de gasto y de pago. El único límite es que el tamaño del fichero no supere los 4 MB.

Como se ha indicado, la carga masiva de gastos puede hacerse a través de un fichero de carga en Excel, donde la columna con nombre ctpcon (columna R) corresponde al código del concepto y la columna ctpsco (columna S) corresponde al código del subconcepto. También es posible hacer la carga de gastos a través de un fichero XML, en el que la etiqueta con nombre ctpcon corresponde al código del concepto y ctpsco al código del subconcepto.

Para realizar una carga de gastos masiva es importante detallar los códigos de conceptos y subconceptos para cada uno de los gastos. El listado de códigos de concepto (ctpcon) y subconcepto (ctpsco) para cada uno de los gastos de la convocatoria de proyectos es la siguiente:

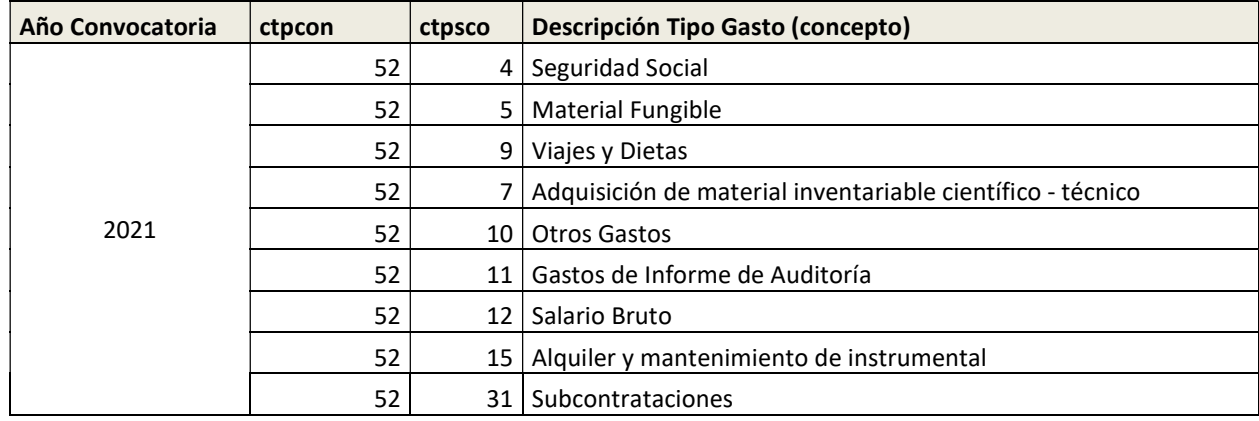

Se deberá comprobar que los códigos utilizados coinciden con los existentes en los manuales de carga masiva de JUSTIWEB. Tras esta comprobación:

- Si no coinciden los códigos se deberán modificar en el fichero de carga masiva para utilizar los indicados para la convocatoria que se está justificando.

- Si la convocatoria no tiene el concepto de gasto que esperaba, debe ponerse en contacto con los gestores administrativos, los cuales decidirán si dicho concepto realmente es necesario y solicitarán al órgano competente su inclusión.
- Si los códigos coinciden, pero la aplicación sigue indicando que el concepto no es válido para esa ayuda, debe asegurarse que realmente tenga financiado ese concepto. Si es así entonces el caso tiene que ser revisado por el equipo de mantenimiento. (CAU. Investigación, Desarrollo e Innovación cau@aei.gob.es).

## 4.1. FECHAS DE PRESENTACIÓN DE LAS JUSTIFICACIONES ECONÓMICAS

Se presentará una memoria económica justificativa de seguimiento anual, en el primer trimestre del año siguiente a la finalización del período justificado.

Así mismo, se presentará una memoria económica final en el plazo de 1 de enero a 31 de marzo del año inmediatamente posterior al de la finalización del período de ejecución.

## 4.2. MEMORIA ECONÓMICA JUSTIFICATIVA DE SEGUIMIENTO ANUAL Y FINAL

Como ha sido señalado, la relación clasificada de los gastos de la actividad imputados al proyecto se introduce en JUSTIWEB bien de forma manual (consignando la información de cada gasto de manera individual), o bien mediante un fichero de carga masiva con todos los gastos de uno o más proyectos de la misma entidad. Cuanto mejor esté descrito el gasto y su vinculación con la actuación, en el Excel de carga masiva, menos posibilidades habrá de solicitar aclaraciones sobre esta cuestión en el marco de un procedimiento de reintegro.

Los elementos que componen la cuenta justificativa con informe de auditor son los siguientes:

- Fichas justificativas normalizadas y certificación de gastos y pagos realizados, donde se recoge el resumen de la cuenta justificativa presentada para un proyecto determinado. Este documento se obtiene directamente de Justiweb al finalizar y cerrar la justificación, una vez firmada la presentación de la justificación para el periodo de justificación que corresponda.
- Descripción de gastos de viajes y dietas ejecutados durante el período justificado, correspondientes a gastos de locomoción, alojamiento y dietas e inscripciones en su caso. Debe aportarse en formato Excel, debiendo prestarse especial atención al cumplimentarlo según las instrucciones que figuran en el mismo.

Si registra en Justiweb un gasto correspondiente a una Comisión de servicios y liquidación de viajes y dietas, debe facilitar un desglose por conceptos, que también se detallará en el documento "Descripción de gastos de viajes y dietas". No es admisible la referencia a una factura global sin el correspondiente desglose de los importes del transporte y/o la manutención y/o alojamiento. Igualmente, tendrán que figurar los conceptos desagregados cuando se presenten facturas correspondientes a los gastos de alojamiento, manutención y transporte realizados durante el viaje e imputados al proyecto.

Con carácter excepcional se admitirán tickets en el caso del pago de transportes públicos (metro,

autobús o taxi) o gastos de aparcamiento de vehículos, cuando así sea requerido por la Agencia en el proceso de comprobación de la justificación presentada. En cualquier caso, deberá figurar fecha y hora de emisión.

En la justificación final de la ayuda, además, se aportará la documentación que se indica a continuación y se completará la documentación e información que no hubiera sido aportada en la justificación anual previa:

- Facturas y justificantes de pagos, cuando estas superen 3.000 euros de base imponible. En esta convocatoria se ha configurado la aplicación Justiweb para que el beneficiario incorpore un documento en formato pdf con los documentos de gasto y pago, con un índice en la primera página donde conste la relación de gastos y las páginas donde se encuentran en el documento pdf la factura<sup>1</sup> y el pago correspondiente. Los documentos originales acreditativos del gasto y del pago quedarán en poder de las entidades beneficiarias a disposición de los órganos de comprobación y control. La verificación de la custodia de la documentación será realizada por la auditoría externa.
- Documentación asociada a procedimientos de contratación. Cuando el importe del gasto subvencionable supere las cuantías establecidas para el contrato menor en la legislación vigente sobre Contratos del Sector público, el beneficiario deberá solicitar como mínimo tres ofertas de diferentes proveedores. Además de los justificantes de gasto y pago del bien o servicio ejecutado, se deberá incluir en la documentación a remitir en un único fichero pdf, una copia de cada una de las ofertas solicitadas, indicando a qué concepto de gasto corresponden.

En las entidades públicas sometidas a la Ley de Contratos del Sector Público, será suficiente con dar de alta el contrato en la aplicación Justiweb a través de la opción de "Contratos", y rellenar un conjunto de datos descriptivos del tipo de contrato, presupuesto y adjudicatario. A continuación, se enumeran los datos que debe rellenar teniendo en cuenta que los marcados con (\*) son los datos obligatorios:

- CIF del contratante (\*)
- Referencia del contrato (\*). Número de expediente de contratación. En el caso de los contratos por lotes, se grabará un contrato por cada lote, con el código del expediente de contratación y el lote correspondiente, por ejemplo: Expte. 196/2020\_L1.
- Procedimiento de adjudicación (\*). Tipo de procedimiento de adjudicación utilizado:

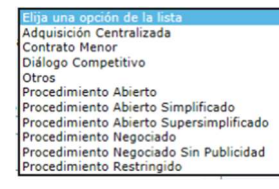

1

<sup>1</sup> Se tendrá en cuenta lo establecido en Real Decreto 1619/2012, de 30 de noviembre, por el que se aprueba el Reglamento por el que se regulan las obligaciones de facturación y la Ley 25/2013, de 27 de diciembre, de impulso de la factura electrónica y creación del registro contable de facturas en el Sector Público, que es de aplicación desde el 15 de enero de 2015 a las facturas emitidas en el marco de las relaciones jurídicas entre proveedores de bienes y servicios y las Administraciones Públicas.

- Sujeto a Regulación Armonizada (SARA) (\*). Muy importante cumplimentar correctamente este campo.
- Presupuesto de licitación (\*).
- Importe de adjudicación (\*).
- CIF/NIF Adjudicatario (\*).
- Nombre del adjudicatario (\*).
- Tipo de contrato (\*).

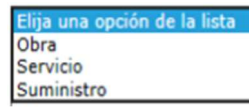

- Objeto del contrato (\*). Debe ser congruente con el objeto de la ayuda y con el concepto de las facturas asociadas al mismo.
- Diario Oficial 1 (\*). Este dato no será obligatorio cuando se trate de un procedimiento negociado sin publicidad o un contrato menor.

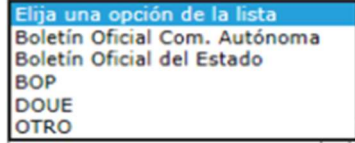

- Fecha de publicación diario 1 (\*). Este dato no será obligatorio cuando se trate de un procedimiento negociado sin publicidad o un contrato menor.

- Diario Oficial 2.
- Fecha de publicación diario 2.
- Código contrato complementario.
- Código contrato modificado

En caso de que el beneficiario disponga de una normativa específica de contratación, tras la pregunta específica de Justiweb se le habilitará la posibilidad de incluir dicha normativa.

Se debe prestar especial atención a las normas de publicidad que deben aparecer en el contrato con la referencia del proyecto financiado por el FEDER.

- Contratos de personal. En caso de contratos indefinidos la acreditación de la vinculación del contrato con la ayuda debe constar en el propio contrato o bien en la adenda correspondiente donde conste dicha vinculación. Así mismo, en el contrato o en la adenda debe constar la dedicación al proyecto.

Se debe prestar especial atención a las normas de publicidad que deben aparecer en el contrato, con la referencia del proyecto financiado por el FEDER.

Relación donde se especifiquen otros ingresos o ayudas percibidos que hayan contribuido a financiar la actuación incentivada, con indicación de su importe y procedencia, incluyendo fondos propios que la entidad beneficiaria hubiera necesitado destinar, así como el coste total de la actuación. Se utilizará el modelo disponible en la página web de la Agencia.

La percepción de estas ayudas será compatible con la percepción de otras subvenciones, ayudas, ingresos o recursos para la misma actividad subvencionada y los mismos costes elegibles, procedentes de cualesquiera Administraciones o entes públicos o privados, nacionales o de organismos internacionales hasta el límite del gasto real del concepto imputado con cargo al proyecto.

- En su caso, acreditación del reintegro del remanente no aplicado (carta de pago), solicitado según modelo publicado en la web.
- Acreditación del cumplimiento de las normas de publicidad en materia de subvención: se aportará material gráfico (fotografías, ejemplares de publicaciones, etc.) que evidencie el cumplimiento de estas normas. Los documentos que sirvan para verificar el cumplimiento de este requisito estarán sellados o firmados electrónicamente por el auditor. Se deberá aportar un soporte gráfico (fotografías, URL, publicaciones o escaneo de las páginas principales de una publicación donde figure la publicidad…) como justificante de la publicidad en relación al proyecto realizada por la entidad beneficiaria de la ayuda. Cuando se realicen actuaciones financiadas con cargo al proyecto, la obligación de dar publicidad es un requisito de carácter obligatorio, en caso de no realizarse será causa de un reintegro parcial de hasta el 2 % del importe asociado a dicho incumplimiento.
- Informe económico con informe de auditoría ROAC donde consten las cantidades inicialmente presupuestadas y las desviaciones acaecidas, con indicación de cómo se ha efectuado la verificación de la cuenta justificativa. Cada beneficiario debe presentar un informe económico firmado electrónicamente por un/a auditor/a de cuentas inscrito/a en el Registro Oficial de Auditores de Cuentas, siguiendo el modelo publicado en la página web de la AEI junto con las instrucciones de justificación del Auditor ROAC.

El informe de auditoría aportado en JUSTIWEB deberá ser el documento original firmado electrónicamente mediante firma digital por el/la auditor/a ROAC.

Este informe se acompañará del documento Plantilla\_gastos\_auditor.xls según el modelo disponible en la página web, que incluye el listado de gastos revisados por el auditor. Este documento se adjuntará en Justiweb en el documento Otros. El modelo tiene un formato similar a la plantilla empleada para efectuar la carga masiva de los gastos en Justiweb.

Las columnas a cumplimentar por el beneficiario son las mismas que se incluyen en la hoja equivalente del Excel de carga masiva, y que aplican en esta convocatoria. El detalle de cada una de ellas puede consultarse en el apartado "DESCRIPCIÓN EXCEL" del "Manual Carga masiva gastos justificación Ayudas del Mº de Economía y Competitividad con EXCEL", disponible en la Sede electrónica del Ministerio de Ciencia e Innovación:

https://ciencia.sede.gob.es/pagina/index/directorio/utilidad\_justificacion\_telematica

En el informe económico de auditoría ROAC, el auditor reflejará la Relación de gastos validados por él, es decir, la información que consta en el documento Plantilla\_gastos\_auditor aportada en Justiweb.

El beneficiario deberá proporcionar al auditor el documento Plantilla\_gastos\_auditor y el auditor reflejará el resultado de la validación de los gastos en dicho documento. La Plantilla está formada por 5 hojas:

- 1. Facturas
- 2. OtroGasto
- 3. Gasto Personal
- 4. Amortizaciones
- 5. Resumen Gastos

La forma de cumplimentar cada hoja se detalla en las Instrucciones de justificación del auditor ROAC publicadas en la web.

El justificante del registro de gastos presentados y la documentación asociada, se genera automáticamente por la aplicación de Justificación Telemática (Justiweb). La justificación, será firmada mediante firma electrónica avanzada por el solicitante, en la correspondiente aplicación, certificando la elegibilidad, veracidad y exactitud de los datos consignados en la justificación del proyecto, así como el cumplimiento de la normativa comunitaria.

Las entidades beneficiarias deben disponer de los libros contables, registros diligenciados y demás documentos exigidos por la normativa aplicable a la entidad, así como las facturas y demás justificantes de gasto de valor probatorio equivalente y los justificantes de pago correspondientes, manteniendo un sistema de contabilidad separado para todas las transacciones relativas a las actuaciones objeto de financiación o tener una codificación contable que permita identificarlas.

El beneficiario deberá garantizar la conservación de la documentación original justificativa de la ejecución del proyecto, así como facilitar, en su caso, los muestreos y las eventuales actuaciones de control. Cada beneficiario declarará, en el momento de presentar la justificación en JUSTIWEB, dónde está depositada la documentación justificativa original y los libros contables correspondientes al período abarcado por la acción subvencionada.

## 4.3. DATOS A INCLUIR PARA LA JUSTIFICACIÓN DE LOS GASTOS

Los gastos elegibles realizados en la ejecución de los proyectos se justificarán a través de la carga de gastos. Los gastos que se presenten deben soportarse en facturas, nóminas, documentos de cotización y otros documentos de valor probatorio equivalente como nota interna de cargo o recibos, y en el caso de gastos fuera de la UE lo establecido en el art 4.2 del reglamento de facturación.

Se considerará gasto realizado el que se lleve a cabo dentro del periodo de ejecución y sea efectivamente pagado con anterioridad a la finalización del período de justificación.

## FACTURAS

Deberán reunir los requisitos establecidos en los artículos 6 y siguientes del Real Decreto 1619/2012, de 30 de noviembre, relativo a las obligaciones de facturación (BOE de 6/12/2012), entre los que cabe destacar las siguientes:

- Fecha de expedición
- Identificación, NIF y domicilio del proveedor y del destinatario de los bienes y/o servicios.
- Descripción de las operaciones y fecha de realización de las mismas.
- Respecto al IVA/IGIC/IPSI o impuestos análogos en esta convocatoria, las facturas deberán reflejar el tipo(s) impositivo(s) aplicado(s), y cuota(s) tributaria(s) resultante(s), debiendo especificarse, en su caso, por separado las partes de la base imponible que se encuentren exentas, y/o no sujetas, y/o sujetas a distintos tipos impositivos. En las facturas, los gastos aparecerán desglosados.
- No se admitirán descripciones genéricas o insuficientes, tales como: "Fungible de almacén", "Otros", "Viaje", "Material informático vario".

La acreditación de los gastos también podrá efectuarse mediante facturas electrónicas, siempre que cumplan los requisitos para su aceptación en el ámbito tributario. Para ello se presentará el documento PDF. No se aceptarán facturas proforma.

Los datos que se graben deben ser congruentes con los que aparezcan en los documentos requeridos para la justificación de los gastos y de los pagos. Si se imputa la factura parcialmente, el porcentaje de imputación deberá reflejarse en el campo "Dedicación" en la carga masiva de gastos.

#### GASTOS DE PERSONAL

La imputación de costes de personal en la aplicación de justificación se hará conforme a los importes que figuren en la documentación siguiente, que será objeto de comprobación por el/la auditor/a y que se conservará para posibles actuaciones de muestreo por parte de la administración:

Salario: Se justificará el importe devengado mensualmente de la nómina del personal que impute gastos al proyecto.

Cuota empresarial: El importe registrado corresponderá con la cotización mensual empresarial individualizada para cada trabajador contratado que impute gastos al proyecto. Este gasto estará soportado por el Recibo de Liquidación de Cotizaciones y la Relación Nominal de Trabajadores del periodo correspondiente que será custodiado por la entidad beneficiaria.

La indemnización a la finalización de la relación laboral que corresponda en función del coste de personal imputado en el periodo de ejecución del proyecto. En la línea correspondiente del gasto en Justiweb se especificarán los valores empleados para el cálculo de la indemnización, es decir, el "salario diario" correspondiente a la última nómina sin incluir la paga extra y los "días contratado imputados al proyecto".

#### 4.4. JUSTIFICACIÓN DE LOS COSTES INDIRECTOS

Los costes indirectos se entienden como gastos generales asignados al proyecto, pero que por su naturaleza no puedan imputarse de forma directa. Los costes indirectos se determinan en la resolución de concesión y se calcularán, con arreglo a las buenas prácticas contables, como un porcentaje fijo de hasta el 21 % sobre los gastos directos válidos del proyecto. Este porcentaje no requerirá una justificación adicional.

# 4.5 JUSTIFICACIÓN DE LOS PAGOS

Los justificantes de pago deberán reflejar la fecha efectiva de salida de los fondos e identificar los siguientes conceptos:

- 1. Al organismo beneficiario.
- 2. Al tercero que percibe las cantidades pagadas (proveedor, hacienda pública, seguridad social…).
- 3. La fecha de pago (fecha valor) o salida efectiva de los fondos del organismo beneficiario, debiendo coincidir ésta con la fecha introducida en la aplicación de justificación.
- 4. El importe a justificar, debiendo coincidir con el imputado para el documento de gasto en la aplicación (en caso de que existan diferencias se recomienda reflejar el motivo de las mismas mediante un comentario en la aplicación y dejar constancia junto a la documentación justificativa de pago para su mejor comprensión por autoridades de verificación y control).
- 5. El concepto que es objeto de pago. Los justificantes de pago más habituales son:
	- Extractos de cuenta del movimiento (en caso de que el organismo utilice la banca electrónica, será válida la consulta realizada, en la que aparezca titular de la cuenta, la fecha del cargo y los datos correspondientes a la factura, dirección URL, etc., siempre que cumpla los requisitos exigidos para su aceptación en el ámbito tributario).
	- Justificante de pago por transferencia bancaria: deben figurar al menos, como ordenante del pago la entidad beneficiaria de la ayuda, como destinatario el perceptor del pago, el importe que se paga, el concepto y los datos correspondientes a la factura, debiendo quedar reflejado con claridad el gasto.
	- Justificante de pago por transferencia bancaria + detalle de remesa. Si el justificante de pago agrupa varias facturas, deberá estar acompañado de una relación de las mismas, independientemente de que estas formen parte de los gastos justificados. El gasto debe marcarse por la entidad beneficiaria para su mejor identificación

Si la remesa de transferencias supone un archivo muy voluminoso, se incluirá la primera página, la página donde figure el gasto o gastos seleccionados y la última página en la que figure el importe total de la transferencia que ha de coincidir con el justificante de pago por transferencia bancaria.

- Certificaciones de la entidad bancaria (que permitan identificar, fecha de pago, al organismo beneficiario de la ayuda, al perceptor del pago, el importe y el concepto, así como al firmante de dicho certificado y a la entidad que lo expide).
- En caso de pagos mediante cheque o talón, se aportará fotocopia del cheque, detalle del cargo en la cuenta del organismo que justifique la salida efectiva de fondos (la fecha del citado cargo en cuenta del talón es la fecha de pago que se indica en la aplicación de justificación web).
- TC1 mecanizado o sellado por la entidad bancaria y su correspondiente fecha de pago. Puede ser sustituido por el Recibo de Liquidación de Cotizaciones, también sellado o mecanizado por el banco.
- En el caso de pagos en efectivo, se justificará mediante la presentación del documento acreditativo del recibo del proveedor, debidamente firmado con identificación del sujeto deudor que efectúa el pago. Junto a este documento se acompañará ineludiblemente copia del asiento contable de la cuenta de caja del citado pago.
- Para las entregas o servicios internos prestados por la entidad beneficiaria, imputados mediante notas internas de cargo, vales de almacén, etc., al no existir salida material de fondos, la justificación de su pago, se realizará mediante documentación que justifique la contabilización del cargo (salida de fondos) en la contabilidad del proyecto y el ingreso en la cuenta de destino.

Las órdenes de transferencia no se considerarán justificante de pago válido. Se acepta como soporte documental del pago el documento de transferencias realizadas / emitidas por la entidad financiera sobre la base de las ordenadas por el beneficiario.

# 4.6. JUSTIFICACIÓN ECONÓMICA EN CASO DE TRASLADO DEL PROYECTO A OTRA ENTIDAD BENEFICIARIA

Una vez autorizado el cambio y modificado el nombre del nuevo beneficiario en la aplicación, es este último el único que podrá proceder a presentar la justificación económica a través de la aplicación informática de justificación Justiweb.

En caso de que la entidad beneficiaria anterior tuviera que justificar gastos correspondientes al período en el que la ayuda estaba asociada a su organismo, deberá remitir un Excel de carga masiva con dichos gastos a la dirección de correo electrónico justieco@aei.gob.es.

Respecto al gasto correspondiente al informe de auditoría, ver el apartado F) GASTOS DE INFORME DE AUDITORÍA. De cualquier forma, la fecha de la factura tendría que ser anterior al cambio.

## 4.7. CONSULTAS SOBRE JUSTIFICACIÓN ECONÓMICA

Para consultas referentes a la justificación económica, deberá rellenar el formulario habilitado desde la página web de la AEI donde se especificarán los datos de contacto, convocatoria, referencia del proyecto y otros datos para la adecuada identificación de la consulta y agilizar de este modo la respuesta: https://www.aei.gob.es/contactanos/consultas-justificacion-economica

## ANEXO. DOCUMENTOS A PRESENTAR EN JUSTIWEB

Los documentos referenciados deberán presentarse como pdf agrupados o en formato Excel según se indique, con la siguiente estructura que es la facilitada en la aplicación:

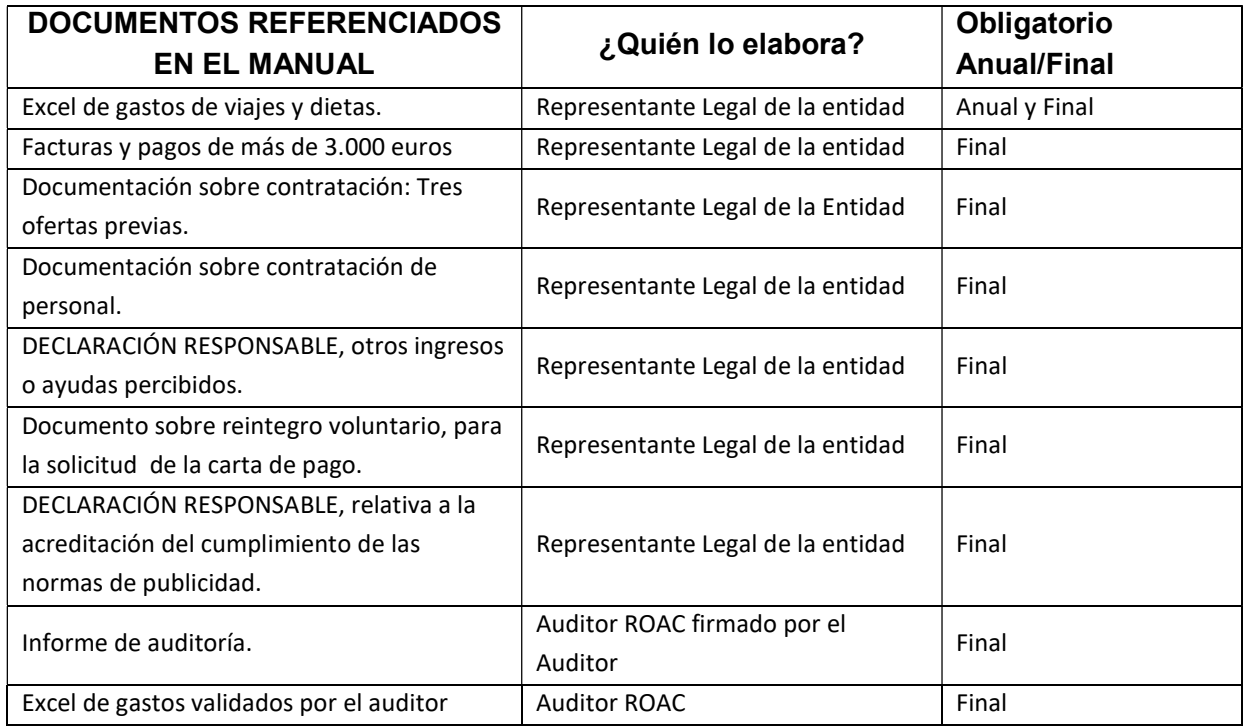

En la presente justificación económica se ha configurado la aplicación para que se aporten documentos obligatorios en la justificación anual y en la final. En el supuesto de que no se presenten gastos que reúnan estas características en el periodo que se está justificando, a fin de poder cerrar la justificación, se deberá presentar un documento firmado por el Representante Legal indicando que no procede adjuntar dicha documentación.